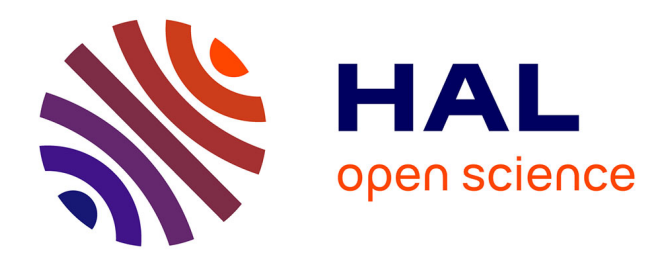

# **An introduction to cognitive planning**

Jorge Luis Fernandez Davila, Dominique Longin, Emiliano Lorini, Frédéric

Maris

# **To cite this version:**

Jorge Luis Fernandez Davila, Dominique Longin, Emiliano Lorini, Frédéric Maris. An introduction to cognitive planning. Doctoral. Tutorial at PFIA 2022, Saint-Etienne, France. 2022, pp.134. hal-03763006

# **HAL Id: hal-03763006 <https://ut3-toulouseinp.hal.science/hal-03763006>**

Submitted on 29 Aug 2022

**HAL** is a multi-disciplinary open access archive for the deposit and dissemination of scientific research documents, whether they are published or not. The documents may come from teaching and research institutions in France or abroad, or from public or private research centers.

L'archive ouverte pluridisciplinaire **HAL**, est destinée au dépôt et à la diffusion de documents scientifiques de niveau recherche, publiés ou non, émanant des établissements d'enseignement et de recherche français ou étrangers, des laboratoires publics ou privés.

CNRS - INP - UT3 - UT1 - UT2 Institut de Recherche en Informatique de Toulouse

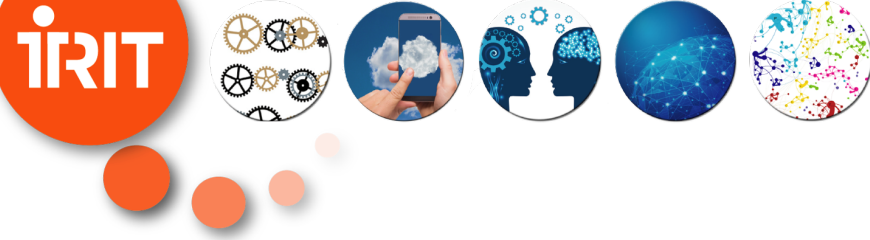

# **An introduction to cognitive planning**

J. Fernandez, D. Longin, E. Lorini, F. Maris [IRIT,](https://www.irit.fr/en/home/) [Université de Toulouse,](https://en.univ-toulouse.fr/) CNRS, Toulouse INP, UT3 {prenom.nom}@irit.fr

K ロ ▶ . K @ ▶ . K 호 ▶ . K

 $2Q$ 

# **From classical and epistemic planning to cognitive planning**

# ■ Classical planning

- Actions: ontic (physical) actions
- Goal: modifying the environment

## $\blacksquare$  Epistemic planning

- **Actions: epistemic/informative actions**
- Goal: affecting/changing the target's beliefs

J. Fernandez, D. Longin, E. Lorini, F. Maris An introduction to cognitive planning July 1st, 2022

 $\left\langle \begin{array}{l} 1 & 0 \\ 0 & 1 \end{array} \right\rangle + \left\langle \begin{array}{l} 0 \\ 0 \end{array} \right\rangle + \left\langle \begin{array}{l} 0 \\ 0 \end{array} \right\rangle + \left\langle \begin{array}{l} 0 \\ 0 \end{array} \right\rangle + \left\langle \begin{array}{l} 0 \\ 0 \end{array} \right\rangle + \left\langle \begin{array}{l} 0 \\ 0 \end{array} \right\rangle + \left\langle \begin{array}{l} 0 \\ 0 \end{array} \right\rangle + \left\langle \begin{array}{l} 0 \\ 0 \end{array} \right\rangle + \left\langle \begin$ 

# **From classical and epistemic planning to cognitive planning**

## **Cognitive planning**

- **Actions: speech acts**
- Goal: affecting/changing the target's cognitive state
	- **D** beliefs
	- $\blacksquare$  intentions and behaviour
- It relies on a theory of the influence of beliefs and desires (reasons) on intentions/behaviors
- **ANR** project CoPains ("Cognitive Planning in Persuasive Multimodal Communication") 2019-2023: ⇒ Webpage: <https://www.irit.fr/CoPains/>

J. Fernandez, D. Longin, E. Lorini, F. Maris An introduction to cognitive planning July 1st, 2022

 $\left\langle \begin{array}{l} \bot \bot \end{array}\right\rangle \rightarrow \left\langle \begin{array}{l} \bot \bot \end{array}\right\rangle \rightarrow \left\langle \begin{array}{l} \bot \bot \end{array}\right\rangle \rightarrow \left\langle \begin{array}{l} \bot \bot \end{array}\right\rangle$ 

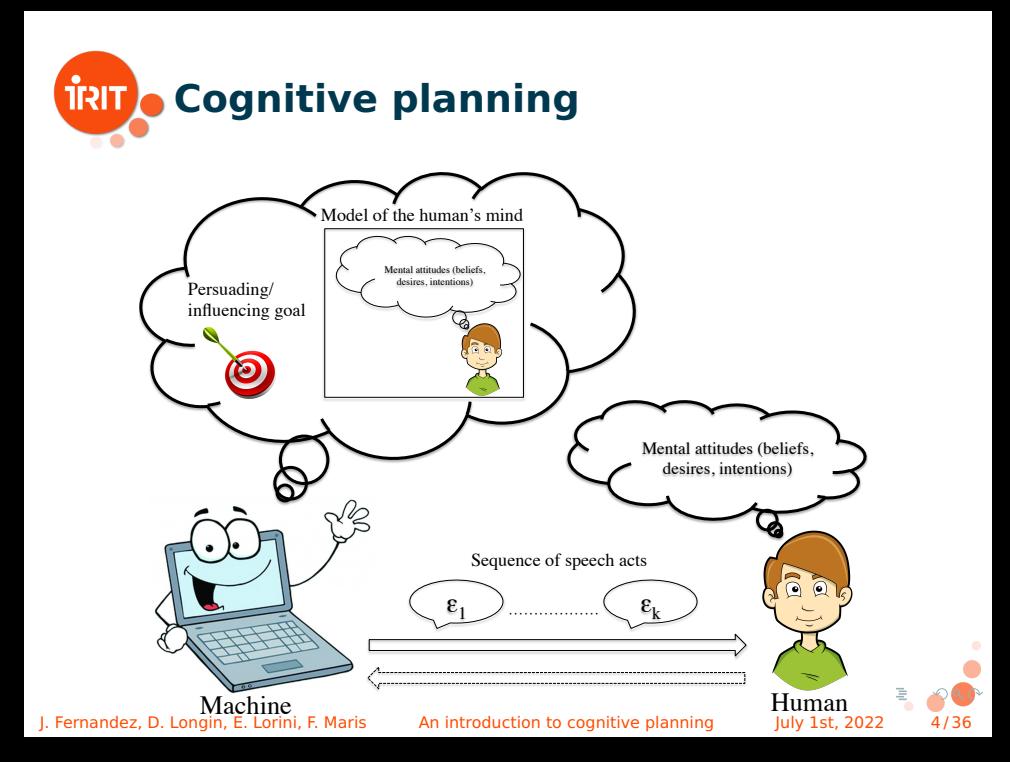

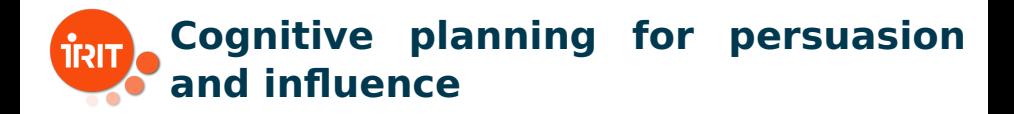

## **Influence**: inducing an agent to perform a certain action

- 1 by impeding or enabling some of her actions/choices (regimentation)
- 2 by changing her payoffs (incentive/deterrent)
- 3 by changing her beliefs (persuasion)

J. Fernandez, D. Longin, E. Lorini, F. Maris An introduction to cognitive planning July 1st, 2022

# Example (Influence through regimentation)

The gouvernement influences people to vaccinate against covid-19 by precluding access to public spaces (restaurants, museums, etc) in the absence of a vaccination certificate.

# Example (Influence through incentive creation)

The gouvernement influences people to buy electric cars by offering electric car tax cuts.

## Example (Influence through persuasion)

Bob influences Ann to not vaccinate against covid-19 by convincing her that covid-19 mRNA vaccines modify human DNA.

J. Fernandez, D. Longin, E. Lorini, F. Maris An introduction to cognitive planning July 1st, 2022

 $\mathcal{A} \ \Box \ \rightarrow \ \mathcal{A} \ \overline{\mathcal{Q}} \ \rightarrow \ \mathcal{A} \ \overline{\mathcal{Z}} \ \rightarrow \ \mathcal{A} \ \overline{\mathcal{Z}} \ \rightarrow \ \mathcal{A}$ 

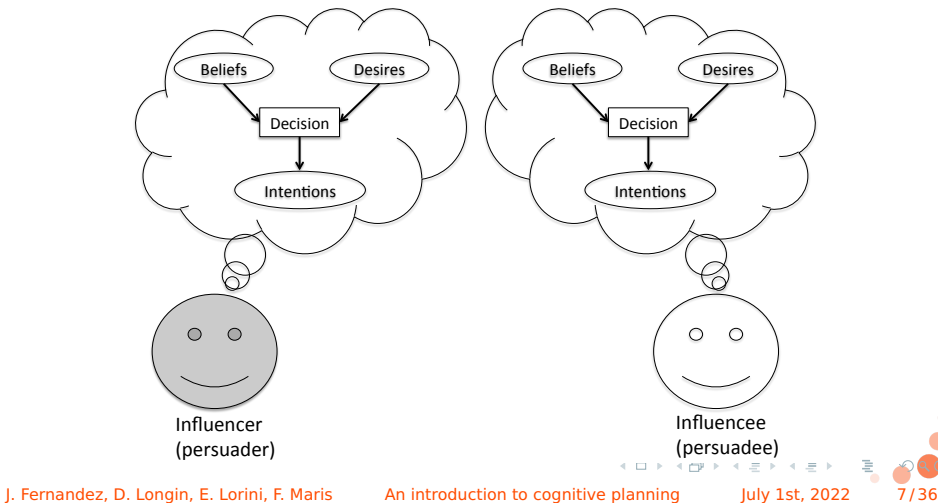

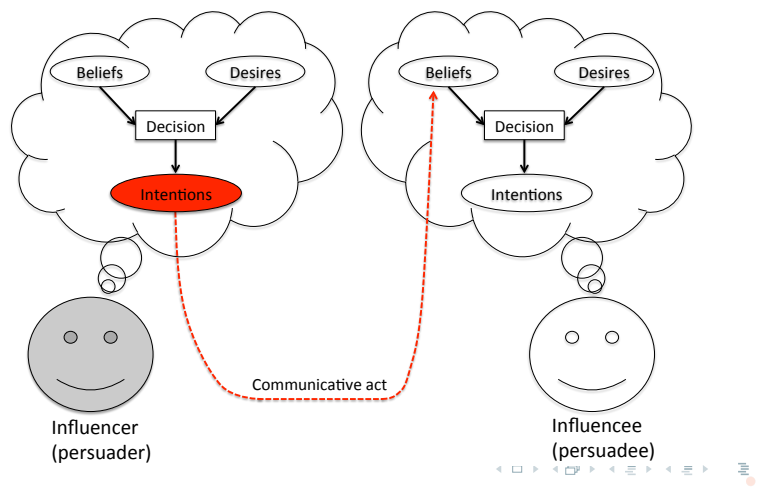

J. Fernandez, D. Longin, E. Lorini, F. Maris An introduction to cognitive planning July 1st, 2022 8/36

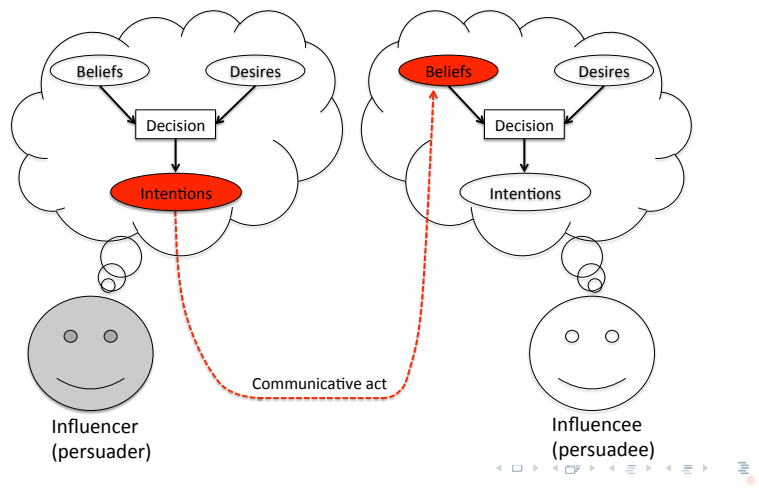

J. Fernandez, D. Longin, E. Lorini, F. Maris An introduction to cognitive planning July 1st, 2022 9/36

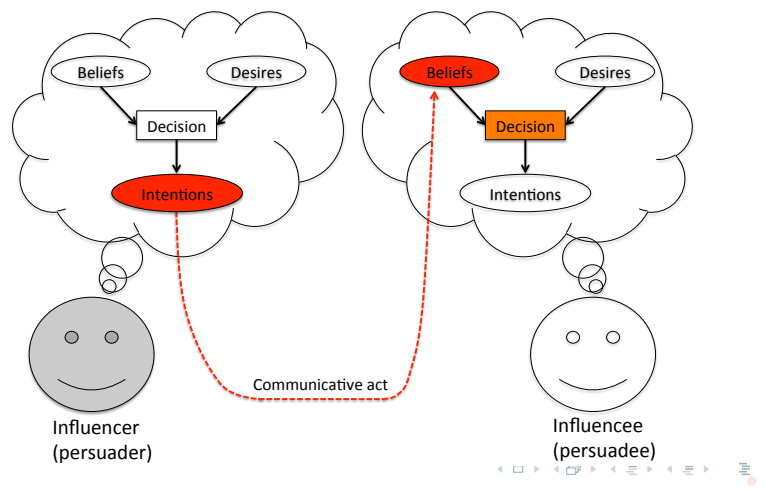

J. Fernandez, D. Longin, E. Lorini, F. Maris An introduction to cognitive planning July 1st, 2022 10/36

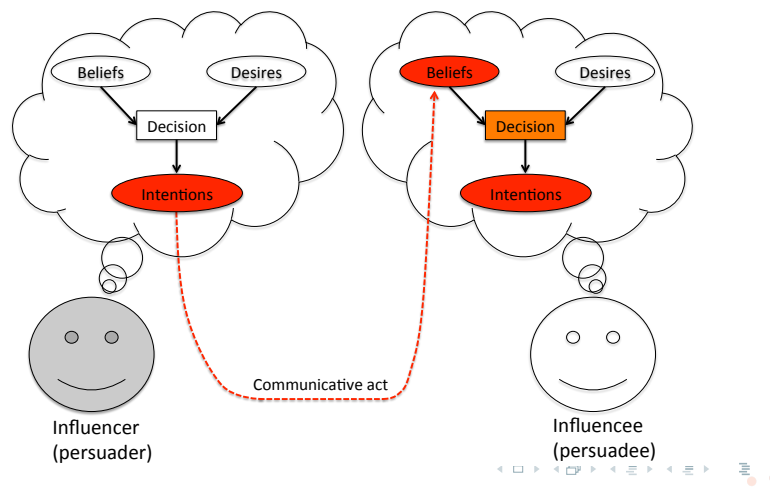

J. Fernandez, D. Longin, E. Lorini, F. Maris An introduction to cognitive planning July 1st, 2022 11/36

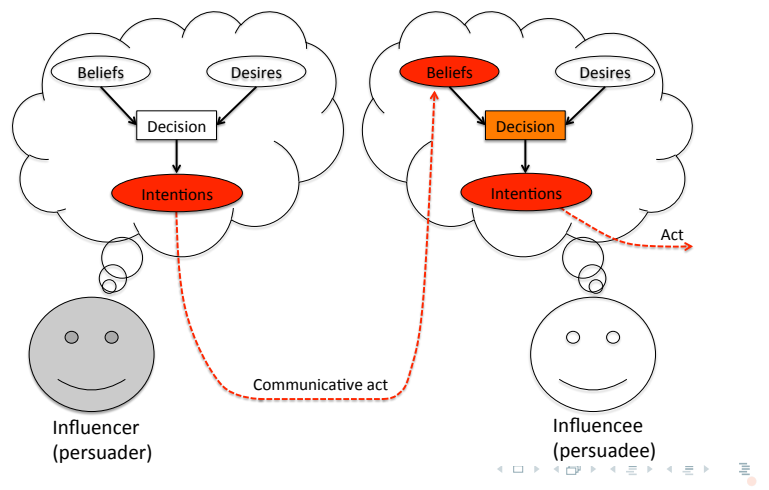

J. Fernandez, D. Longin, E. Lorini, F. Maris An introduction to cognitive planning July 1st, 2022 12/36

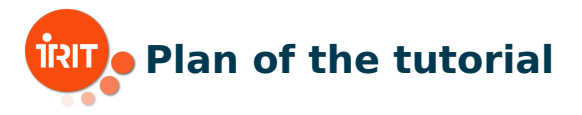

**Part 1 Logical framework for cognitive planning** 

- **Epistemic logic with a semantics exploiting belief bases**
- **NP-fragment and reduction to SAT**
- **Formalization of cognitive planning problem and** complexity results
- Part 2 QBF encoding of cognitive planning and TouIST platform
- **Part 3 Implementation and applications** 
	- $\blacksquare$  Recommender system for sport activities
	- Conversational agent for motivational interviewing
- Part 4 Formal extension and implementation for collaborative gaming
	- **Extended logical framework and encoding of the Yōkai** game
	- General architecture and implementation

J. Fernandez, D. Longin, E. Lorini, F. Maris An introduction to cognitive planning July 1st, 2022

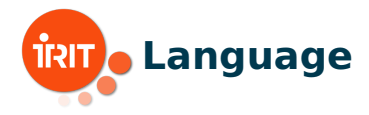

## Language:

$$
\mathcal{L}_0: \begin{array}{rcl} \alpha & ::= & p \mid \neg \alpha \mid \alpha_1 \wedge \alpha_2 \mid \alpha_1 \vee \alpha_2 \mid \triangle_i \alpha, \\ \mathcal{L}: & \varphi & ::= & \alpha \mid \neg \varphi \mid \varphi_1 \wedge \varphi_2 \mid \varphi_1 \vee \varphi_2 \mid \square_i \varphi \mid \diamondsuit_i \varphi, \end{array}
$$

with  $p \in Atm$  and  $i \in Aqt$ 

 $\triangle_i \alpha$ : agent *i* explicitly believes that  $\alpha$ 

 $\square_i\varphi$ : agent *i* implicitly believes that  $\varphi$ 

- E. Lorini (2020). Rethinking Epistemic Logic with Belief Bases. Artificial Intelligence, 282.

- E. Lorini (2018). In Praise of Belief Bases: Doing Epistemic Logic without Possible Worlds. In Proc. of AAAI-18, AAAI Press, pp. 1915-1922.

J. Fernandez, D. Longin, E. Lorini, F. Maris An introduction to cognitive planning July 1st, 2022 14/36

メロトメ 御 トメ 差 トメ 差 ト

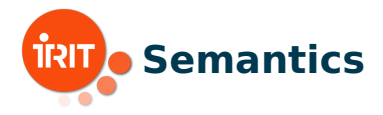

## Definition (State)

A state is a tuple  $B = (B_1, \ldots, B_n, V)$  where:

- **■** for every  $i \in \text{Aqt}$ ,  $B_i \subseteq \mathcal{L}_0$  is agent i's belief base,
- $V \subseteq Atm$  is the actual environment.

The set of all states is denoted by S.

J. Fernandez, D. Longin, E. Lorini, F. Maris An introduction to cognitive planning July 1st, 2022 15/36

 $\mathcal{A} \ \Box \ \rightarrow \ \mathcal{A} \ \overline{\mathcal{B}} \ \rightarrow \ \mathcal{A} \ \overline{\mathcal{B}} \ \rightarrow \ \mathcal{A} \ \overline{\mathcal{B}} \ \rightarrow$ 

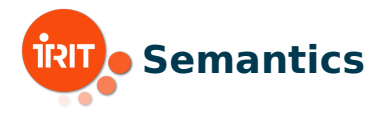

# Definition (Satisfaction relation)

Let  $B = (B_1, ..., B_n, V) \in S$ . Then:

$$
B \models p \iff p \in V
$$
  
\n
$$
B \models \neg \alpha \iff B \not\models \alpha
$$
  
\n
$$
B \models \alpha_1 \land \alpha_2 \iff B \models \alpha_1 \text{ and } B \models \alpha_2
$$
  
\n
$$
B \models \triangle_i \alpha \iff \alpha \in B_i
$$

J. Fernandez, D. Longin, E. Lorini, F. Maris An introduction to cognitive planning July 1st, 2022 16/36

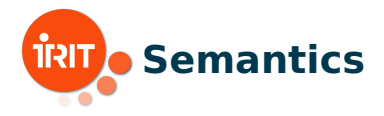

# Definition (Multi-agent belief model)

A multi-agent belief model (MAB) is a pair  $(B, \mathbb{C}xt)$ , where  $B \in S$  and  $\mathit{Cxt} \subseteq S$ . The class of MABs is denoted by M.

# Definition (Epistemic alternatives)

Let  $B = (B_1, \ldots, B_n, V), B' = (B'_1, \ldots, B'_n, V') \in S$ . Then,

 $B\mathcal{R}_i B'$  if and only if  $\forall \alpha \in B_i : B' \models \alpha$ .

J. Fernandez, D. Longin, E. Lorini, F. Maris An introduction to cognitive planning July 1st, 2022

 $\left\langle \begin{array}{ccc} 1 & 0 & 0 \\ 0 & 1 & 0 \\ 0 & 0 & 0 \\ 0 & 0 & 0 \\ 0 & 0 & 0 \\ 0 & 0 & 0 \\ 0 & 0 & 0 \\ 0 & 0 & 0 \\ 0 & 0 & 0 \\ 0 & 0 & 0 \\ 0 & 0 & 0 \\ 0 & 0 & 0 \\ 0 & 0 & 0 \\ 0 & 0 & 0 \\ 0 & 0 & 0 & 0 \\ 0 & 0 & 0 & 0 \\ 0 & 0 & 0 & 0 \\ 0 & 0 & 0 & 0 \\ 0 & 0 & 0 & 0 & 0 \\ 0 & 0 & 0 & 0 & 0 \\ 0 & 0$ 

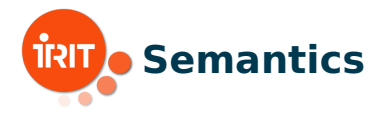

# Definition (Satisfaction relation )

# Let  $(B, Cxt) \in M$ . Then:

 $(B, \mathit{Cxt}) \models \alpha \iff B \models \alpha$  $(B, \mathit{Cxt}) \models \Box_i \varphi \iff \forall B' \in \mathit{Cxt} : \mathsf{if} \ B \mathcal{R}_i B' \ \mathsf{then} \ (B', \mathit{Cxt}) \models \varphi$ 

#### Theorem

Checking satisfiability of  $\mathcal{L}(Atm, Agt)$  formulas in the class M is a PSPACE-hard problem.

J. Fernandez, D. Longin, E. Lorini, F. Maris An introduction to cognitive planning July 1st, 2022 18/36

イロト イ部 トメ ミト メミト 一毛

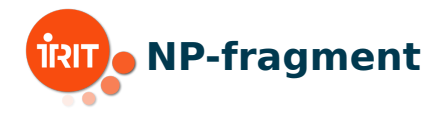

Single-reasoner fragment with  $Aqt = \{m, h\}$ :

 $\mathcal{L}_{\mathsf{Fra}\varrho}$  :  $\varphi$  :  $= \alpha | \neg \varphi | \varphi_1 \wedge \varphi_2 | \varphi_1 \vee \varphi_2 | \Box_{\mathfrak{m}} \alpha | \Diamond_{\mathfrak{m}} \alpha$ where  $\alpha$  ranges over  $\mathcal{L}_0$ 

Recall:  $\mathcal{L}_0$ :  $\alpha$  ::=  $p | \neg \alpha | \alpha_1 \wedge \alpha_2 | \alpha_1 \vee \alpha_2 | \triangle_{m} \alpha | \triangle_{\mathfrak{h}} \alpha$ 

# Agent m: the 'machine' Agent h: the 'human'

J. Fernandez, D. Longin, E. Lorini, F. Maris An introduction to cognitive planning July 1st, 2022 19/36

 $\mathcal{A}(\Box\rightarrow\mathcal{A})\oplus\mathcal{B}(\rightarrow\mathcal{A})\oplus\mathcal{B}(\rightarrow\mathcal{A})\oplus\mathcal{B}(\rightarrow\mathcal{B})\oplus\mathcal{B}(\rightarrow\mathcal{B})$ 

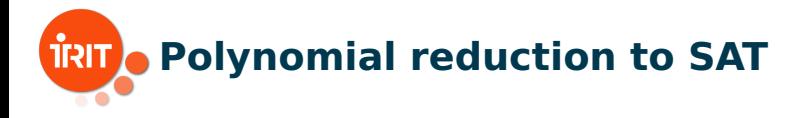

$$
\mathcal{L}_{\mathsf{Frag}} \overset{nnf}{\dashrightarrow} \mathcal{L}_{\mathsf{Frag}}^{\mathsf{NNF}} \overset{tr_1}{\dashrightarrow} \mathcal{L}_{\mathsf{Mod}} \overset{tr_2}{\dashrightarrow} \mathcal{L}_{\mathsf{Prop}}
$$

Figure: Summary of reduction process

#### Theorem

Checking satisfiability of formulas in  $\mathcal{L}_{\text{Frag}}$  in the class M is an NP-complete problem.

J. Fernandez, D. Longin, E. Lorini, F. Maris An introduction to cognitive planning July 1st, 2022 20/36

 $\leftarrow \Box \rightarrow \neg \leftarrow \bigoplus \rightarrow \neg \leftarrow \Xi \rightarrow \neg \leftarrow \Xi \rightarrow$ 

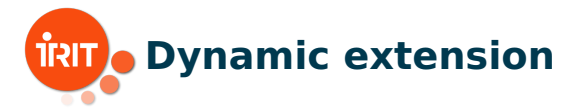

Dynamic language:

 $\mathcal{L}^+_\mathsf{Frag}:\quad \varphi \quad ::= \quad \alpha \mid \neg \varphi \mid \varphi_1 \wedge \varphi_2 \mid \varphi_1 \vee \varphi_2 \mid \Box_\mathfrak{m} \alpha \mid \Diamond_\mathfrak{m} \alpha \mid [+_i \alpha] \varphi$ 

 $[+i\alpha]\varphi:\varphi$  holds after agent i has privately expanded her belief base with  $\alpha$ 

Definition (Satisfaction relation, cont.)

Let  $B = (B_1, \ldots, B_n, V) \in \mathbf{S}$  and let  $(B, Cxt) \in \mathbf{M}$ . Then:

$$
(B, Cxt) \models [+_i \alpha] \varphi \iff (B^{+_i \alpha}, Cxt) \models \varphi
$$

with  $V^{+i\alpha} = V$ ,  $B_i^{+i\alpha} = B_i \cup {\alpha}$  and  $B_j^{+i\alpha} = B_j$  for all  $j \neq i$ .

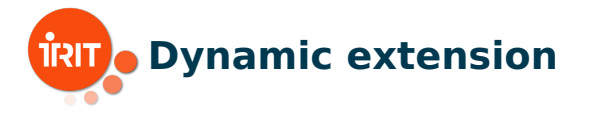

The following equivalences are valid in the class M:

$$
[+_i\alpha]\alpha' \leftrightarrow \begin{cases} \top, & \text{if } \alpha' = \Delta_i\alpha, \\ \alpha', & \text{otherwise;} \end{cases}
$$

$$
[+_i\alpha]\neg\varphi \leftrightarrow \neg[+_i\alpha]\varphi;
$$

$$
[+_i\alpha](\varphi_1 \wedge \varphi_2) \leftrightarrow [+_i\alpha]\varphi_1 \wedge [+_i\alpha]\varphi_2;
$$

$$
[+_i\alpha](\varphi_1 \vee \varphi_2) \leftrightarrow [+_i\alpha]\varphi_1 \vee [+_i\alpha]\varphi_2;
$$

$$
[+_i\alpha]\Box_m\alpha' \leftrightarrow \begin{cases} \Box_m(\alpha \to \alpha'), & \text{if } i = m, \\ \Box_m\alpha', & \text{otherwise;} \end{cases}
$$

$$
[+_i\alpha]\Diamond_m\alpha' \leftrightarrow \begin{cases} \Diamond_m(\alpha \wedge \alpha'), & \text{if } i = m, \\ \Diamond_m\alpha', & \text{otherwise.} \end{cases}
$$

J. Fernandez, D. Longin, E. Lorini, F. Maris An introduction to cognitive planning July 1st, 2022 22/36

一店

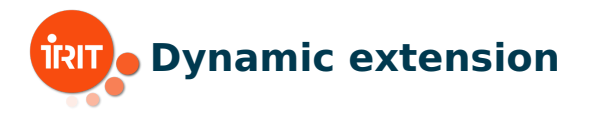

# Polynomial reduction of satisfiability for  $\mathcal{L}^+_{\mathsf{Frag}}$  to satisfiability for  $\mathcal{L}_{\text{Fra}g}$  via the previous reduction axioms

### Theorem

Checking satisfiability of formulas in  $\mathcal{L}^+_{\mathsf{Frag}}$  in the class  $\mathbf M$  is an NP-complete problem.

J. Fernandez, D. Longin, E. Lorini, F. Maris An introduction to cognitive planning July 1st, 2022

 $\left\langle \begin{array}{c} 1 & 0 \\ 0 & 1 \end{array} \right\rangle + \left\langle \begin{array}{c} 0 \\ 0 \end{array} \right\rangle + \left\langle \begin{array}{c} 1 & 0 \\ 0 & 1 \end{array} \right\rangle + \left\langle \begin{array}{c} 1 & 0 \\ 0 & 1 \end{array} \right\rangle$ 

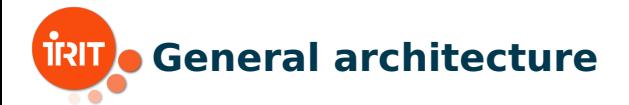

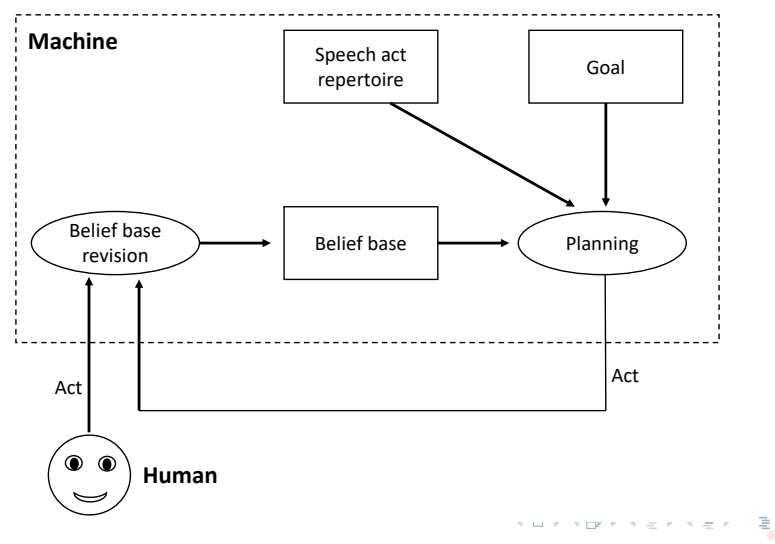

J. Fernandez, D. Longin, E. Lorini, F. Maris An introduction to cognitive planning July 1st, 2022 24/36

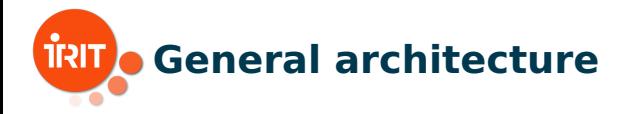

### **Interrogative phase**

- $\blacksquare$  Agent m gathers information about agent  $\mathfrak h$ 's cognitive state
- $\blacksquare$  Sequence of questions by  $m$  to h
- **After** h's answer to  $m$ 's question,  $m$ 's expands/revises its beliefs

## **Informative phase**

- Core of the persuasion/influence process
- Sequence of assertions by m aimed at modifying  $h$ 's cognitive state

J. Fernandez, D. Longin, E. Lorini, F. Maris An introduction to cognitive planning July 1st, 2022

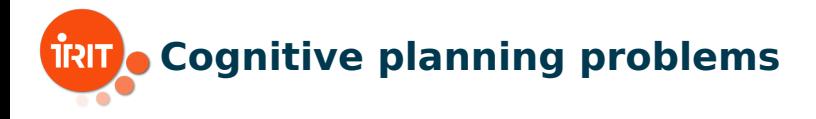

## ⇒ **Agent** m**'s set of informative actions**:

$$
Act_{\mathfrak{m}} = \{ +_{\mathfrak{m}}\alpha : \alpha \in \mathcal{L}_0 \}
$$

with elements  $\epsilon, \epsilon', \ldots$ 

⇒ **Agent** m**'s set of yes-no questions**:

$$
Que_{\mathfrak{m}} = \{ ?_{\mathfrak{m}, \mathfrak{h}} \alpha : \alpha \in \mathcal{L}_0 \}
$$

with elements  $\lambda, \lambda', \ldots$ 

J. Fernandez, D. Longin, E. Lorini, F. Maris An introduction to cognitive planning July 1st, 2022 26/36

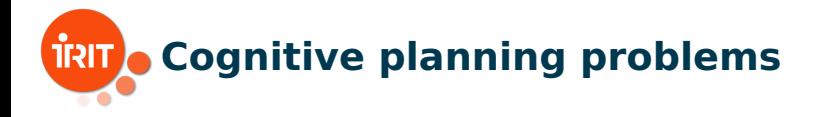

⇒ **Answer function**:

$$
\mathcal{A}: \mathit{Que}_{\mathfrak{m}} \longrightarrow 2^{\mathit{Act}_{\mathfrak{m}}}
$$

with  $\mathcal{A}(?_{\mathfrak{m},\mathfrak{h}}\alpha)=\big\{+_{\mathfrak{m}}\triangle_{\mathfrak{h}}\alpha,+_{\mathfrak{m}}\neg\triangle_{\mathfrak{h}}\alpha\big\}$ and default answer  $da(?_{m,h}\alpha) = +_{m}\Delta_h\alpha$ 

⇒ **Necessary consequence of a question**:

$$
[\lambda]\varphi \stackrel{\text{def}}{=} \bigwedge_{\rho \in \mathcal{A}(\lambda)} [\rho]\varphi
$$

J. Fernandez, D. Longin, E. Lorini, F. Maris An introduction to cognitive planning July 1st, 2022

 $\mathcal{A} \subseteq \mathcal{A} \Rightarrow \mathcal{A} \subseteq \mathcal{B} \Rightarrow \mathcal{A} \subseteq \mathcal{B} \Rightarrow \mathcal{B} \subseteq \mathcal{B}$ 

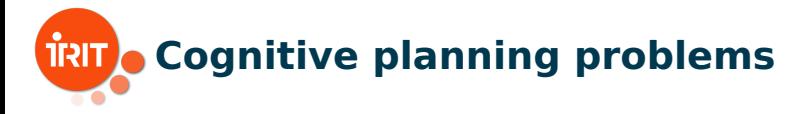

 $\Rightarrow$  **Set of events**:  $Evt_{\mathfrak{m}} = Act_{\mathfrak{m}} \cup Que_{\mathfrak{m}}$  with elements  $\gamma, \gamma', \ldots$ 

## ⇒ **Executability precondition function**:

 $\mathcal{P}: Evt_{\mathfrak{m}} \longrightarrow \mathcal{L}_{\mathsf{Frac}}$ 

### ⇒ **Necessary consequence of an event**:

 $\langle \langle \gamma \rangle \rangle \varphi \stackrel{\text{def}}{=} \mathcal{P}(\gamma) \wedge [\gamma] \varphi$ 

## $\langle\!\langle \gamma \rangle\!\rangle \varphi$  : event  $\gamma$  can take place and  $\varphi$  holds after its occurence

J. Fernandez, D. Longin, E. Lorini, F. Maris An introduction to cognitive planning July 1st, 2022 28/36

**KORKORKER E AO** 

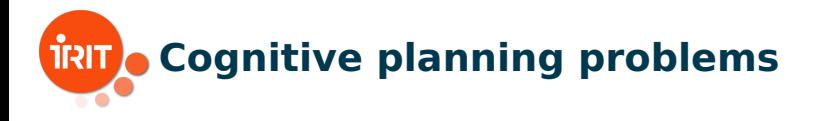

Definition (Informative planning problem)

An interrogative planning problem is a tuple  $\langle \Sigma, Op_{\text{inf}}, \alpha_G \rangle$ where:

- $\blacksquare$   $\Sigma \subset \mathcal{L}_0$  is a finite set of agent m's available information,
- $\blacksquare$   $Op_{\text{inf}} \subset Act_{\text{m}}$  is a finite set of agent m's informative actions,
- $\blacksquare$   $\alpha_G \in \mathcal{L}_0$  is agent m's goal.

A solution plan to the informative planning problem is a sequence of informative actions  $\epsilon_1, \ldots, \epsilon_k$  from  $Op_{\text{inf}}$  for some k such that

$$
\Sigma \models_{\mathbf{M}} \langle \langle \epsilon_1 \rangle \rangle \dots \langle \langle \epsilon_k \rangle \rangle \Box_{\mathfrak{m}} \alpha_G
$$

J. Fernandez, D. Longin, E. Lorini, F. Maris An introduction to cognitive planning July 1st, 2022

 $\mathcal{A} \otimes \mathcal{B} \rightarrow \mathcal{A} \otimes \mathcal{B} \rightarrow \mathcal{A} \otimes \mathcal{B} \rightarrow \mathcal{A} \otimes \mathcal{B}$ 

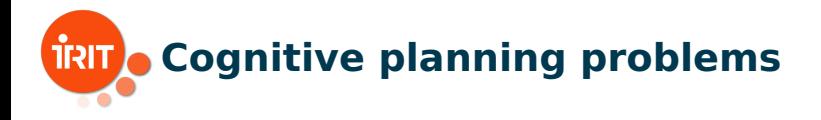

## Definition (Interrogative planning problem)

## An interrogative planning problem is a tuple  $\langle \Sigma, Op_{\text{inf}}, Op_{\text{quest}}, \alpha_G \rangle$  where:

- $\blacksquare$   $\Sigma \subset \mathcal{L}_0$  is a finite set of agent m's available information,
- $Op_{\text{inf}} \subset Act_{\text{m}}$  is a finite set of agent m's informative actions,
- $Op_{\text{quest}} \subset Que_{\text{m}}$  is a finite set of agent m's questions,
- $\alpha_G \in \mathcal{L}_0$  is agent m's goal.

J. Fernandez, D. Longin, E. Lorini, F. Maris An introduction to cognitive planning July 1st, 2022

 $\left\langle \begin{array}{l} 1 & 0 \\ 0 & 1 \end{array} \right\rangle + \left\langle \begin{array}{l} 0 \\ 0 \end{array} \right\rangle + \left\langle \begin{array}{l} 0 \\ 0 \end{array} \right\rangle + \left\langle \begin{array}{l} 0 \\ 0 \end{array} \right\rangle + \left\langle \begin{array}{l} 0 \\ 0 \end{array} \right\rangle + \left\langle \begin{array}{l} 0 \\ 0 \end{array} \right\rangle + \left\langle \begin{array}{l} 0 \\ 0 \end{array} \right\rangle + \left\langle \begin{array}{l} 0 \\ 0 \end{array} \right\rangle + \left\langle \begin$ 

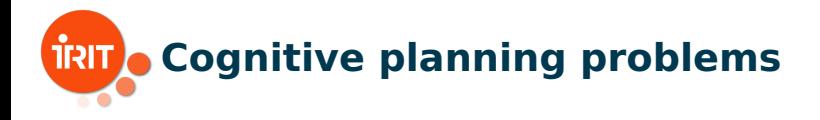

A strong solution plan to the interrogative planning problem is a sequence of questions  $\lambda_1, \ldots, \lambda_m$  from  $Op_{\text{quest}}$  such that

 $\Sigma \models_M \langle\langle \lambda_1 \rangle\rangle \dots \langle\langle \lambda_m \rangle\rangle \top$ 

and  $\forall \rho_1 \in A(\lambda_1), \ldots, \forall \rho_m \in A(\lambda_m)$ ,  $\exists \tau_1, \ldots, \tau_k \in Op_{\text{inf}}$  such that

 $\Sigma \models_M [\rho_1] \dots [\rho_m] \langle \langle \tau_1 \rangle \rangle \dots \langle \langle \tau_k \rangle \rangle \square_m \alpha_G$ 

J. Fernandez, D. Longin, E. Lorini, F. Maris An introduction to cognitive planning July 1st, 2022

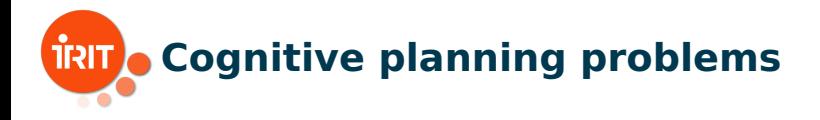

## A weak solution plan to the interrogative planning problem is a sequence of questions  $\lambda_1, \ldots, \lambda_m$  from  $Op_{\text{quest}}$  such that

$$
\Sigma\models_{\mathbf{M}}\langle\!\langle \lambda_1\rangle\!\rangle \ldots \langle\!\langle \lambda_m\rangle\!\rangle \top
$$

and  $\exists \tau_1, \ldots, \tau_k \in Op_{\text{inf}}$  such that

 $\Sigma \models_M [da(\lambda_1)] \dots [da(\lambda_m)] \langle \langle \tau_1 \rangle \rangle \dots \langle \langle \tau_k \rangle \rangle \square_m \alpha_G$ 

J. Fernandez, D. Longin, E. Lorini, F. Maris An introduction to cognitive planning July 1st, 2022

 $\begin{array}{cccccccccccccc} \left\{ \begin{array}{ccc} \text{11 } & \text{12 } & \text{13 } & \text{14 } & \text{15 } & \text{16 } & \text{17 } & \text{18 } & \text{18 } & \text{19 } & \text{19 } & \text{19 } & \text{19 } & \text{19 } & \text{19 } & \text{19 } & \text{19 } & \text{19 } & \text{19 } & \text{19 } & \text{19 } & \text{19 } & \text{19 } & \text{19 } & \text{19 } & \text{19 } & \text{19 } & \text{19 } & \text{$ 

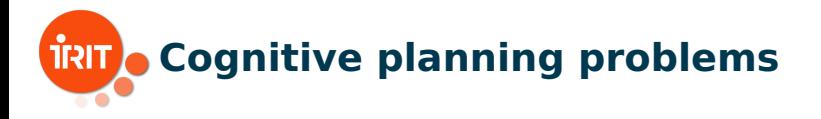

Problems:

- ES-INF: checking existence of a solution for an informative planning problem
- **EWS-INT:** checking existence of a weak solution for an interrogative planning problem
- **ESS-INT:** checking existence of a strong solution for an interrogative planning problem

#### Theorem

The ES-INF problem and EWS-INT problem are  $NP^{NP} = \sum_{2}^{P}$ -complete.

J. Fernandez, D. Longin, E. Lorini, F. Maris An introduction to cognitive planning July 1st, 2022

メロトメ 御 トメ 差 トメ 差 ト

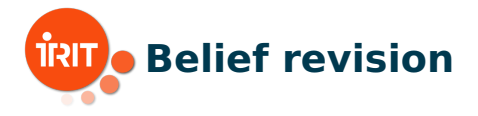

Propositional language  $\mathcal{L}_{\text{PROP}}$  built from the following set of atomic formulas:

$$
Atm^{+} = Atm \cup \{p_{\triangle_i \alpha} : \triangle_i \alpha \in \mathcal{L}_0\}
$$

**Translation**  $tr_{\text{PROP}} : \mathcal{L}_0 \longrightarrow \mathcal{L}_{\text{PROP}}$ :

 $tr_{\text{PROP}}(p) = p$  $tr_{PROP}(\neg \alpha) = \neg tr_{PROP}(\alpha)$  $tr_{\text{PROP}}(\alpha_1 \wedge \alpha_2) = tr_{\text{PROP}}(\alpha_1) \wedge tr_{\text{PROP}}(\alpha_2)$  $tr_{\mathsf{PROP}}(\triangle_i \alpha) = p_{\triangle_i \alpha}$ 

**For**  $X \subseteq \mathcal{L}_0$ ,  $tr_{PROP}(X) = \{tr_{PROP}(\alpha) : \alpha \in X\}$  $\blacksquare$  X is propositionally consistent if and only if  $\perp \notin \mathit{Cn}(tr_{\mathsf{PROP}}(X))$  $\leftarrow \Box \rightarrow \rightarrow \leftarrow \overline{\partial} \rightarrow \rightarrow \leftarrow \overline{\Xi} \rightarrow \rightarrow \leftarrow \overline{\Xi} \rightarrow$ 

J. Fernandez, D. Longin, E. Lorini, F. Maris An introduction to cognitive planning July 1st, 2022

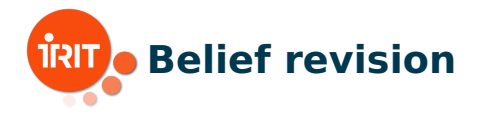

# Agent m's core (or, immutable) information set  $\Sigma_{core} \subseteq \mathcal{L}_0$ Agent m's volatile (or, mutable) information set  $\Sigma_{mut} \subset \mathcal{L}_0$ Agent m's input set  $\Sigma_{input} \subset \mathcal{L}_0$

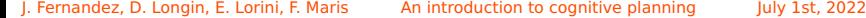

 $\begin{aligned} \mathcal{L} \left( \square \right) &\rightarrow \mathcal{L} \bigoplus \mathcal{L} \rightarrow \mathcal{L} \bigoplus \mathcal{L} \rightarrow \mathcal{L} \bigoplus \mathcal{L} \end{aligned}$
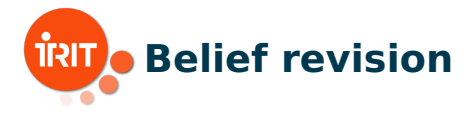

Revision of  $(\Sigma_{core}, \Sigma_{mut})$  by  $\Sigma_{input}$ :

**1** if  $\Sigma_{core} \cup \Sigma_{input}$  is not propositionally consistent then  $Rev(\Sigma_{core}, \Sigma_{mut}, \Sigma_{input}) = (\Sigma_{core}, \Sigma_{mut})$ **2** otherwise,  $Rev(\Sigma_{core}, \Sigma_{mut}, \Sigma_{input}) = (\Sigma'_{core}, \Sigma'_{mut})$  with

$$
\Sigma'_{core} = \Sigma_{core}
$$
  

$$
\Sigma'_{mut} = \bigcap_{X \in MCS(\Sigma_{core} \Sigma_{mut}, \Sigma_{input})} X
$$

where  $X \in MCS(\Sigma_{core}, \Sigma_{mut}, \Sigma_{input})$  if and only if:

 $\blacksquare$   $X \subseteq \Sigma_{mut} \cup \Sigma_{input}$  $\blacksquare$   $\Sigma_{innut} \subset X$  $\blacksquare$   $X \cup \Sigma_{core}$  is propositionally consistent **■** there is no  $X' \subseteq \Sigma_{mut} \cup \Sigma_{input}$  such that  $X \subset X'$  and  $X'\cup \Sigma_{core}$  is propositionally consistent.  $\Box$ 

J. Fernandez, D. Longin, E. Lorini, F. Maris An introduction to cognitive planning July 1st, 2022 36/36

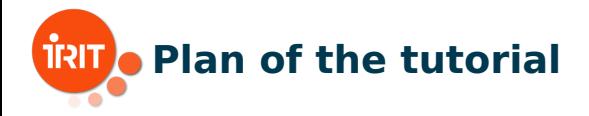

- 1 Logical framework for cognitive planning (Emiliano)
- 2 **QBF encoding of cognitive planning and TouIST platform (Frédéric) NOW!**
	- ∃∀ optimal encoding of simple cognitive planning
	- TouIST: Toulouse Integrated Satisfiability Tool
- 3 Implementation and applications (Jorge)
- 4 Formal extension and implementation for collaborative gaming (Dominique & Jorge)

J. Fernandez, D. Longin, E. Lorini, F. Maris An introduction to cognitive planning Jun. 17, 2022 2 / 99

 $\leftarrow \exists \rightarrow \rightarrow \exists \rightarrow$ 

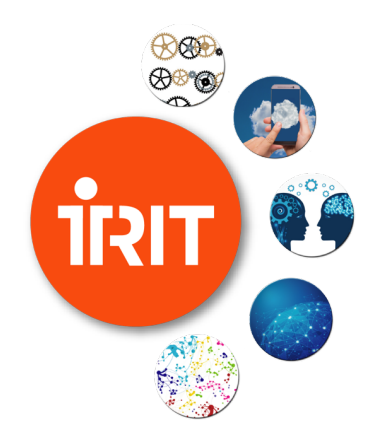

### **Part 2 - QBF encoding of cognitive planning and TouIST platform**

∃∀ optimal encoding

イロト イ母 ト イミト イミト

つくへ

## **ES-INF planning problem (recall)**

A solution plan to an ES-INF planning problem  $\langle \Sigma, O_p, \alpha_G \rangle$  is a sequence of operators  $\epsilon_1, \ldots, \epsilon_k$  from  $Op$  such that  $\Sigma \models_M \langle \langle \epsilon_1 \rangle \rangle \ldots \langle \langle \epsilon_k \rangle \rangle \Box_m \alpha_G$ 

#### Theorem

An ES-INF planning problem  $\langle \Sigma, Op, \alpha_G \rangle$  has a solution plan if and only if it has a poly-size solution plan  $\epsilon_1, \ldots, \epsilon_k$  with  $k \le |O_p|$  and  $\epsilon_i \ne \epsilon_j$  for all  $i < j$ .

#### Theorem

Checking plan existence for an ES-INF planning problem is  $\Sigma_2^{\rm P}$ -complete.

J. Fernandez, D. Longin, E. Lorini, F. Maris An introduction to cognitive planning Jun. 17, 2022 4/99

イロト イ押ト イミト イミト

 $\Omega$ 

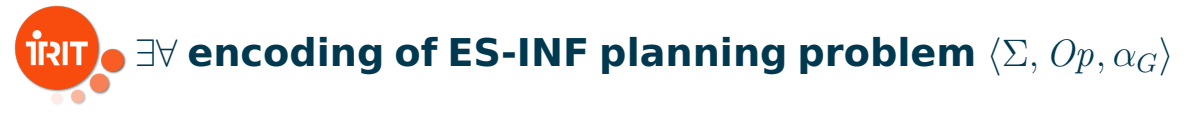

### Theorem

Let  $\varphi\in{\mathcal L}^+_{\mathsf{Frag}}$  and let  $\Sigma\subset {\mathcal L}_0$  be finite. Then,  $\Sigma \models_M \varphi$  if and only if  $\models_M \bigwedge_{\alpha \in \Sigma} \Box_m \alpha \rightarrow \varphi$ .

A plan candidate  $\epsilon_1, \ldots, \epsilon_k$  is a solution plan for  $\langle \Sigma, Op, \alpha_G \rangle$  if and only if the following formula is valid:

$$
\left(\bigwedge_{\alpha\in\Sigma}\Box_{\mathfrak{m}}\alpha\right)\to\langle\!\langle\epsilon_1\rangle\!\rangle\ldots\langle\!\langle\epsilon_{k-1}\rangle\!\rangle\langle\!\langle\epsilon_k\rangle\!\rangle\Box_{\mathfrak{m}}\alpha_G
$$

which can be also written as:

$$
\left(\bigwedge_{\alpha\in\Sigma}\Box_{\mathfrak{m}}\alpha\right)\rightarrow\left(\bigwedge_{i\in\{1,\ldots,k\}}[+_{\mathfrak{m}}\alpha_{\epsilon_{1}}]\ldots[+_{\mathfrak{m}}\alpha_{\epsilon_{i-1}}]\mathcal{P}(\epsilon_{i})\right)\wedge[+_{\mathfrak{m}}\alpha_{\epsilon_{1}}]\ldots[+_{\mathfrak{m}}\alpha_{\epsilon_{k-1}}][+_{\mathfrak{m}}\alpha_{\epsilon_{k}}]\Box_{\mathfrak{m}}\alpha_{G}
$$

J. Fernandez, D. Longin, E. Lorini, F. Maris An introduction to cognitive planning Jun. 17, 2022 5/99

## $\overline{\textbf{R}}$   $\overline{\textbf{R}}$   $\rightarrow$   $\exists \forall$  encoding of ES-INF planning problem  $\langle \Sigma, \textit{Op}, \alpha_G \rangle$

Global selector variables  $V_s = \{s_{\epsilon \preceq \epsilon'} : \epsilon, \epsilon' \in Op\} \subseteq Atm$ 

 $\bullet$   $\varphi_V$  denotes the conjunction of the following axioms:

$$
\bigwedge_{\epsilon \in Op} \left( \neg s_{\epsilon \preceq \epsilon} \rightarrow \bigwedge_{\substack{\epsilon' \in Op \\ \epsilon \neq \epsilon'}} \neg s_{\epsilon \preceq \epsilon'} \land \neg s_{\epsilon' \preceq \epsilon} \right)
$$
(S1)

$$
\bigwedge_{\epsilon \in Op} \bigwedge_{\epsilon' \in Op} \left( \neg s_{\epsilon \preceq \epsilon'} \lor \neg s_{\epsilon' \preceq \epsilon} \right) \tag{S2}
$$

$$
\bigwedge_{\epsilon \in Op} \bigwedge_{\epsilon' \in Op} \bigwedge_{\epsilon' \neq \epsilon''} \left( s_{\epsilon \preceq \epsilon'} \land s_{\epsilon' \preceq \epsilon''} \rightarrow s_{\epsilon \preceq \epsilon''} \right)
$$
\n
$$
\bigwedge_{\epsilon \neq \epsilon'} \bigwedge_{\epsilon' \neq \epsilon''} \left( s_{\epsilon \preceq \epsilon'} \land s_{\epsilon' \preceq \epsilon''} \rightarrow s_{\epsilon \preceq \epsilon''} \right)
$$
\n
$$
\bigwedge_{\epsilon \in \mathbb{R}^+} \bigwedge_{\epsilon \in \mathbb{R}^+} \left( s_{\epsilon \preceq \epsilon''} \land s_{\epsilon' \preceq \epsilon''} \rightarrow s_{\epsilon \preceq \epsilon''} \right)
$$
\n
$$
\bigwedge_{\epsilon \in \mathbb{R}^+} \bigwedge_{\epsilon \in \mathbb{R}^+} \left( s_{\epsilon \preceq \epsilon''} \land s_{\epsilon' \preceq \epsilon''} \rightarrow s_{\epsilon \preceq \epsilon''} \right)
$$
\n
$$
\bigwedge_{\epsilon \in \mathbb{R}^+} \bigwedge_{\epsilon \in \mathbb{R}^+} \left( s_{\epsilon \preceq \epsilon''} \land s_{\epsilon' \preceq \epsilon''} \rightarrow s_{\epsilon \preceq \epsilon''} \right)
$$
\n
$$
\bigwedge_{\epsilon \in \mathbb{R}^+} \bigwedge_{\epsilon \in \mathbb{R}^+} \left( s_{\epsilon \preceq \epsilon''} \land s_{\epsilon' \preceq \epsilon''} \rightarrow s_{\epsilon \preceq \epsilon''} \right)
$$
\n
$$
\bigwedge_{\epsilon \in \mathbb{R}^+} \bigwedge_{\epsilon \in \mathbb{R}^+} \left( s_{\epsilon \preceq \epsilon''} \land s_{\epsilon' \preceq \epsilon''} \rightarrow s_{\epsilon \preceq \epsilon''} \right)
$$
\n
$$
\bigwedge_{\epsilon \in \mathbb{R}^+} \bigwedge_{\epsilon \in \mathbb{R}^+} \left( s_{\epsilon \preceq \epsilon''} \land s_{\epsilon' \preceq \epsilon''} \right)
$$
\n
$$
\bigwedge_{\epsilon \in \mathbb{R}^+} \bigwedge_{\epsilon \in \mathbb{R}^+} \left( s_{\epsilon \preceq \epsilon''} \land s
$$

J. Fernandez, D. Longin, E. Lorini, F. Maris An introduction to cognitive planning Jun. 17, 2022 6/99

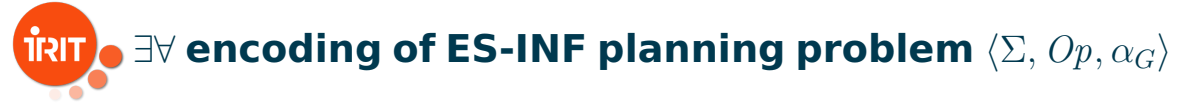

 $\bullet$   $\varphi_V$  denotes the conjunction of the following axioms:

$$
\bigwedge_{\epsilon \in Op} \bigwedge_{\substack{\epsilon' \in Op \\ \epsilon \neq \epsilon'}} \left( s_{\epsilon \preceq \epsilon} \land s_{\epsilon' \preceq \epsilon'} \rightarrow s_{\epsilon \preceq \epsilon'} \lor s_{\epsilon' \preceq \epsilon} \right) \tag{S4}
$$

$$
\bigwedge_{\epsilon \in Op} \bigwedge_{\epsilon' \in Op} \left( s_{\epsilon \preceq \epsilon'} \leftrightarrow \Box_{\mathfrak{m}} s_{\epsilon \preceq \epsilon'} \right) \tag{S5}
$$

 $\mathbb{B} \rightarrow \mathbb{R} \oplus \mathbb{R}$ 

J. Fernandez, D. Longin, E. Lorini, F. Maris An introduction to cognitive planning Jun. 17, 2022 7/99

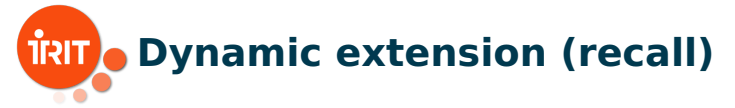

The following equivalences are valid in the class M:

$$
[+_{i}\alpha]\alpha' \leftrightarrow \begin{cases} \top, & \text{if } \alpha' = \Delta_{i}\alpha, \\ \alpha', & \text{otherwise}; \end{cases}
$$

$$
[+_{i}\alpha]\neg\varphi \leftrightarrow \neg[+_{i}\alpha]\varphi;
$$

$$
[+_{i}\alpha](\varphi_{1} \wedge \varphi_{2}) \leftrightarrow [+_{i}\alpha]\varphi_{1} \wedge [+_{i}\alpha]\varphi_{2};
$$

$$
[+_{i}\alpha](\varphi_{1} \vee \varphi_{2}) \leftrightarrow [+_{i}\alpha]\varphi_{1} \vee [+_{i}\alpha]\varphi_{2};
$$

$$
[+_{i}\alpha] \Box_{m} \alpha' \leftrightarrow \begin{cases} \Box_{m}(\alpha \to \alpha'), & \text{if } i = m, \\ \Box_{m} \alpha', & \text{otherwise}; \end{cases}
$$

$$
[+_{i}\alpha] \Diamond_{m} \alpha' \leftrightarrow \begin{cases} \Diamond_{m}(\alpha \wedge \alpha'), & \text{if } i = m, \\ \Diamond_{m} \alpha', & \text{otherwise}. \end{cases}
$$

J. Fernandez, D. Longin, E. Lorini, F. Maris An introduction to cognitive planning Jun. 17, 2022 8/99

 $QQQ$ 

## ∃∀ **encoding of ES-INF planning problem**

For  $\epsilon \in Op$ , we define the function  $\Pi_{\prec \epsilon} : \mathcal{L}_{\mathsf{Frac}} \longrightarrow \mathcal{L}_{\mathsf{Frac}}$ 

 $\Pi_{\prec\epsilon}(p) = p$ ,  $\Pi_{\preceq\epsilon}(\alpha) = \begin{cases} s_{\epsilon'} \leq_{\epsilon} \vee \triangle_{\mathfrak{m}} \alpha_{\epsilon'}, & \text{if } \exists \epsilon' \neq \epsilon : \alpha = \triangle_{\mathfrak{m}} \alpha_{\epsilon'}, \\ \alpha & \text{otherwise.} \end{cases}$  $\alpha$ , otherwise;  $\Pi_{\prec\epsilon}(\neg\varphi) = \neg\Pi_{\prec\epsilon}(\varphi),$  $\Pi_{\prec\epsilon}(\varphi_1 \wedge \varphi_2) = \Pi_{\prec\epsilon}(\varphi_1) \wedge \Pi_{\prec\epsilon}(\varphi_2),$  $\Pi_{\prec\epsilon}(\varphi_1 \vee \varphi_2) = \Pi_{\prec\epsilon}(\varphi_1) \vee \Pi_{\prec\epsilon}(\varphi_2),$  $\Pi_{\preceq\epsilon}(\Box_\mathfrak{m}\alpha)=\Box_\mathfrak{m}\left(\begin{array}{c|c} \ \ \, \bigvee \end{array}\right)$  $\epsilon' \in Op$  $\epsilon{\neq}\epsilon$  $s_{\epsilon' \preceq \epsilon} \wedge \neg \alpha_{\epsilon'}$   $\vee \alpha$  $\Pi_{\preceq\epsilon}(\Diamond_{\mathfrak{m}}\alpha)=\Diamond_{\mathfrak{m}}\left(\begin{array}{c}\alpha\end{array}\right)$  $\epsilon' \in Op$ <br> $\epsilon \neq \epsilon'$  $(\neg s_{\epsilon' \preceq \epsilon} \vee \alpha_{\epsilon'}) \wedge \alpha)$ 

 $\exists x \in \{x, y\}$ 

 $\Omega$ 

J. Fernandez, D. Longin, E. Lorini, F. Maris An introduction to cognitive planning Jun. 17, 2022 9/99

## ∃∀ **encoding of ES-INF planning problem**

Let  $F_{(\Sigma,Op,\alpha_G)}$  be the reduction in  $\mathcal{L}_{Prop}$  of the following formula of  $\mathcal{L}_{Frag}$ :

$$
\varphi_{V_s} \land \left( \left( \bigwedge_{\alpha \in \Sigma} \Box_{\mathfrak{m}} \alpha \right) \to \bigwedge_{\epsilon \in Op} \left( s_{\epsilon \preceq \epsilon} \to \Pi_{\preceq \epsilon} \big( \mathcal{P} (\epsilon) \big) \right) \land \varphi_P \right)
$$

#### Theorem

The ES-INF planning problem  $\langle \Sigma, O_p, \alpha_G \rangle$  has a solution plan iff the following quantified boolean formula is true:

$$
Q = \sum_{s_{\epsilon \preceq \epsilon'} \in V_s} s_{\epsilon \preceq \epsilon'} \bigvee_{p \in Vars(F_{\langle \Sigma, Op, \alpha_G \rangle}) \setminus V_s} p F_{\langle \Sigma, Op, \alpha_G \rangle}
$$

J. Fernandez, D. Longin, E. Lorini, F. Maris An introduction to cognitive planning Jun. 17, 2022 10/99

 $\equiv$   $\Omega$ 

 $A \cup B \rightarrow A \cup B \rightarrow A \cup B \rightarrow A \cup B \rightarrow A$ 

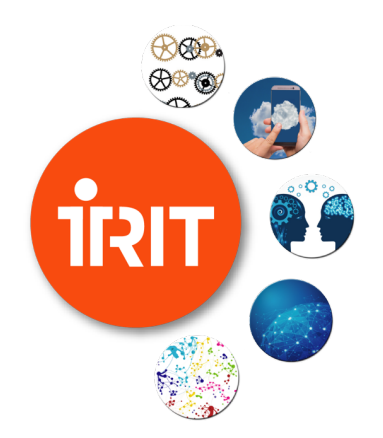

### **Part 2 - QBF encoding of cognitive planning and TouIST platform**

TouIST Platform

イロト イ部 ト イヨト イヨト

つくへ

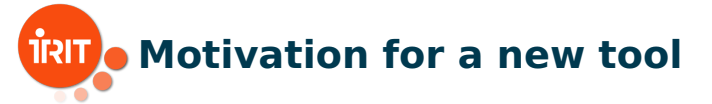

Remark 1: existing languages are not intuitive

- $\bigoplus$  SAT solvers are very efficient
- $\Theta$  but with a "low level" input language

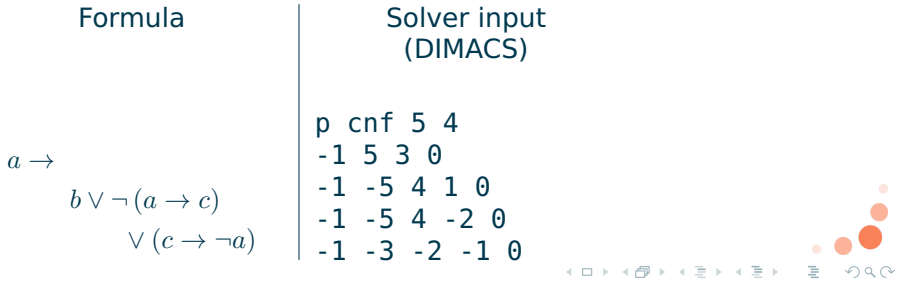

J. Fernandez, D. Longin, E. Lorini, F. Maris An introduction to cognitive planning Jun. 17, 2022 12/99

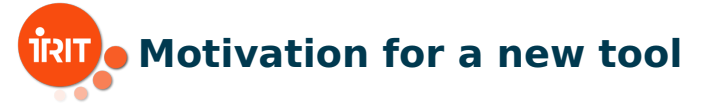

Remark 2: existing languages are not compact

 $\Theta$  SMT-LIB is much more expressive than DIMACS

 $\Theta$  but with a lack of compacity

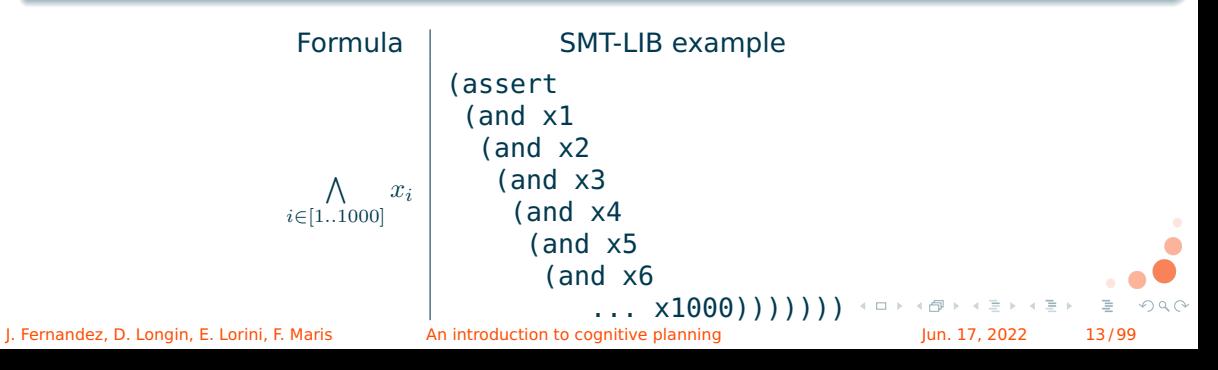

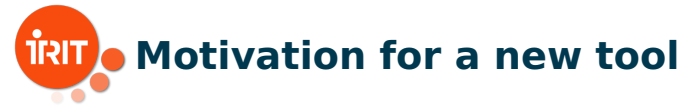

### **Technical goal**:

- $\bigoplus$  an intuitive language for modeling
- $\Theta$  a user-friendly graphical interface **Academic goal**:
	- $\left( +\right)$ teaching of logic
	- $\Theta$  research (comparison of solvers, encodings)

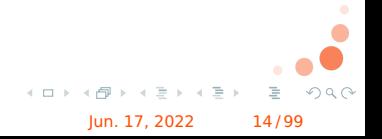

J. Fernandez, D. Longin, E. Lorini, F. Maris An introduction to cognitive planning Jun. 17, 2022 14/99

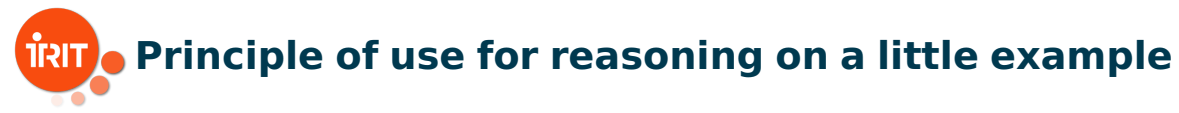

### Example of the politician

If growth increases, then unemployment decreases ; Now, growth decreases. Then unemployment increases !

#### Problem

Is the conclusion justified ?

{growth → ¬unemployment, ¬growth} |= unemployment

J. Fernandez, D. Longin, E. Lorini, F. Maris **An introduction to cognitive planning Jun. 17, 2022** 15/99

 $A \equiv 1 + 4$ 

 $\Omega$ 

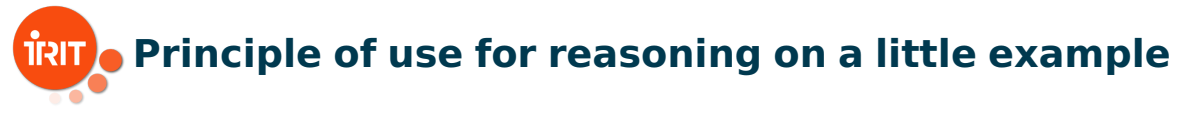

### ${qrowth \rightarrow \neg$ unemployment,  $\neg$ growth $} \models$  unemployment

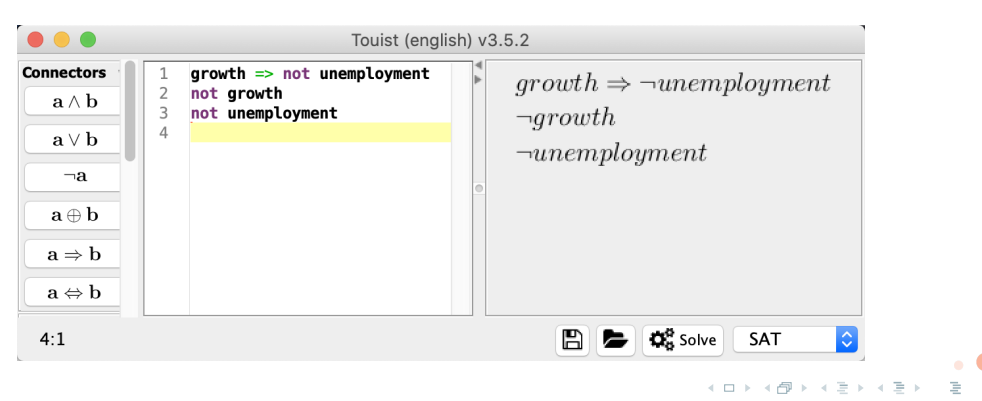

J. Fernandez, D. Longin, E. Lorini, F. Maris **An introduction to cognitive planning** Jun. 17, 2022 16/99

 $na \alpha$ 

## **Principle of use for reasoning on a little example**

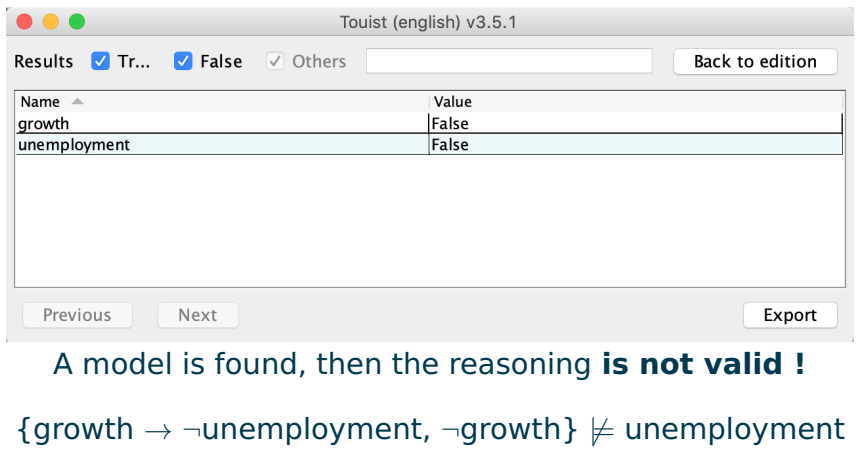

J. Fernandez, D. Longin, E. Lorini, F. Maris An introduction to cognitive planning Jun. 17, 2022 17/99

 $\mathbb{B} \rightarrow \mathbb{R} \oplus \mathbb{R}$ 

 $\leftarrow$   $\Box$   $\rightarrow$ 

 $QQQ$ 

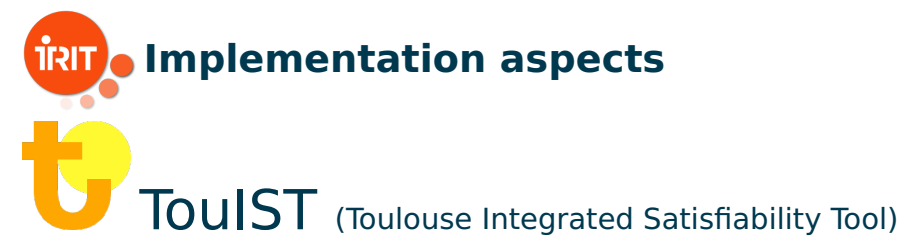

### Graphical interface for writing logical formulas in a **compact language** and using different **external solvers**.

- under MIT license, sources : <github.com/touist/touist>
- graphical interface (**Java**)
- **E** translation to solver languages by a compiler (**OCaml**)
- **E** compatible with **SAT, SMT and QBF**

J. Fernandez, D. Longin, E. Lorini, F. Maris **An** introduction to cognitive planning Jun. 17, 2022 18/99

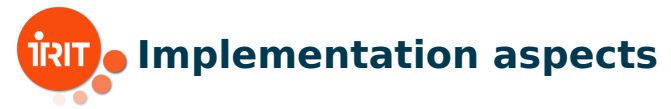

### Compatible solvers :

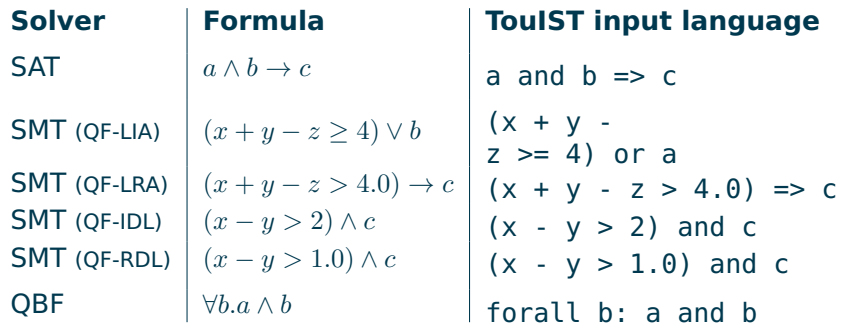

QF-LIA = Quantifier-Free Linear Integer Arithmetic

QF-LRA = Quantifier-Free Linear Rational Arithmetic

QF-IDL = Quantifier-Free Integer Difference Logic

QF-RDL = Quantifier-Free Rational Difference Logic<br>ndez, D. Longin, E. Lorini, F. Maris (An introduction to cognitive planning

J. Fernandez, D. Longin, E. Lorini, F. Maris An introduction to cognitive planning Jun. 17, 2022 19/99

 $QQQ$ 

 $\mathbb{B} \rightarrow \mathbb{R} \oplus \mathbb{R}$ 

4 0 8 4

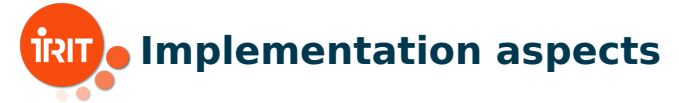

### TouIST input language :

variables and sets

```
$N = 5$Rows = [1..$NI]$Countries = [France, Italy, TheNetherlands]
```
**generalized connectors** 

in(France) and in(Italy) and in(TheNetherlands)

```
bigand $c in $Countries:
in ($c)end
```
J. Fernandez, D. Longin, E. Lorini, F. Maris **An introduction to cognitive planning Jun. 17, 2022** 20/99

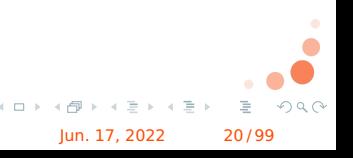

## **IRIT** Solving Puzzles with TouIST (SAT)

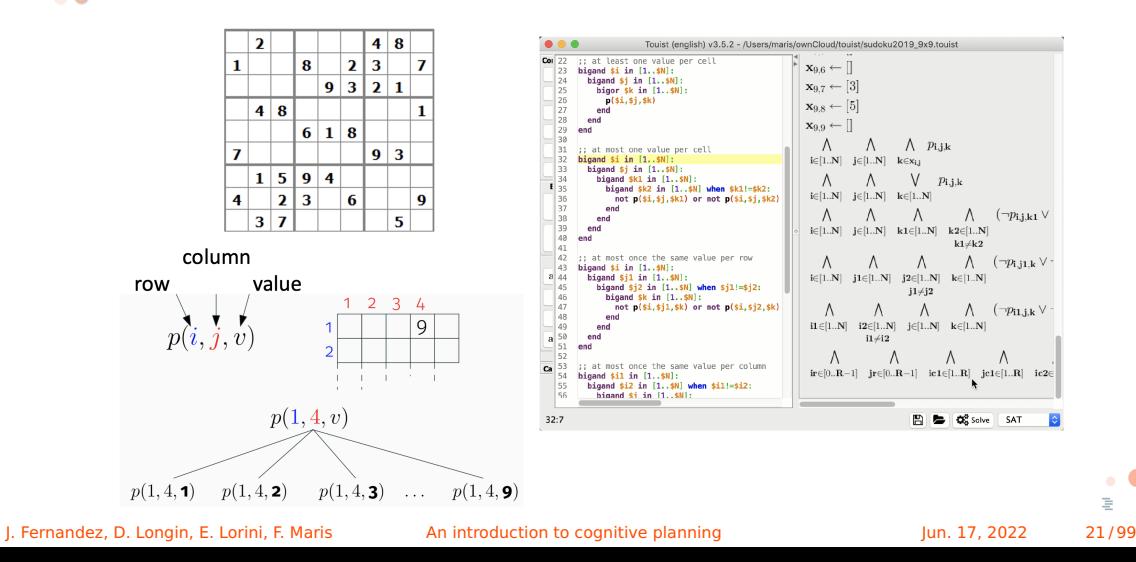

 $OQ$ 

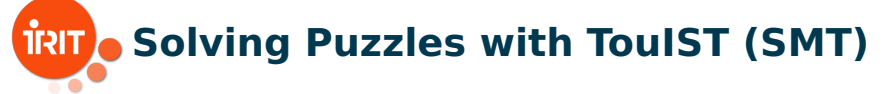

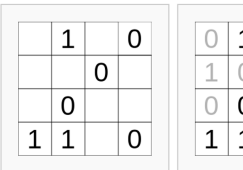

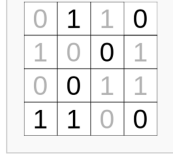

A compact SMT encoding with atoms of QF LIA (linear arithmetic on integers)

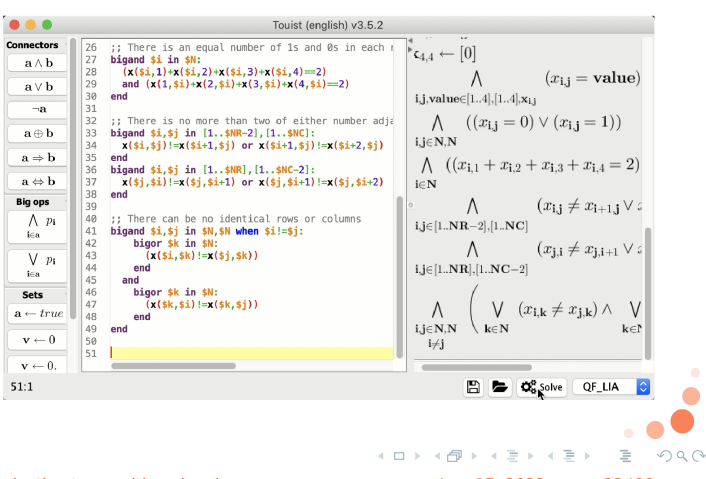

J. Fernandez, D. Longin, E. Lorini, F. Maris **An introduction to cognitive planning Jun. 17, 2022** 22/99

## **Solving an ES-INF planning problem with TouIST**

**SAT solver:** to verify the validity of a plan candidate

$$
\left(\bigwedge_{\alpha\in\Sigma}\Box_{\mathfrak{m}}\alpha\right)\to\langle\langle\epsilon_1\rangle\rangle\ldots\langle\langle\epsilon_{k-1}\rangle\rangle\langle\langle\epsilon_k\rangle\rangle\Box_{\mathfrak{m}}\alpha_G
$$

$$
\mathcal{L}_{\mathsf{Frag}} \xrightarrow{nnf} \mathcal{L}_{\mathsf{Frag}}^{\mathsf{NNF}} \xrightarrow{tr_1} \mathcal{L}_{\mathsf{Mod}} \xrightarrow{tr_2} \mathcal{L}_{\mathsf{Prop}}
$$

■ QBF solver: to extract a solution plan from  $\exists\forall$  encoding

$$
Q = \sum_{s_{\epsilon \preceq \epsilon'} \in V_s} s_{\epsilon \preceq \epsilon'} \bigvee_{p \in Vars(F_{(\Sigma, Op, \alpha_G)}) \setminus V_s} p F_{\langle \Sigma, Op, \alpha_G \rangle}
$$

つひへ

J. Fernandez, D. Longin, E. Lorini, F. Maris An introduction to cognitive planning Jun. 17, 2022 23/99

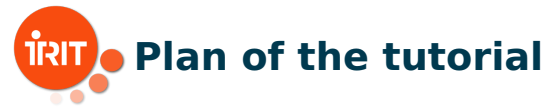

1 Logical framework for cognitive planning (Emiliano)

2 QBF encoding of cognitive planning and TouIST platform (Frédéric)

**B** Implementation and applications (Jorge) NOW!

- **Recommender system for sport activities**
- Conversational agent for motivational interviewing

4 Formal extension and implementation for collaborative gaming (Dominique & Jorge)

J. Fernandez, D. Longin, E. Lorini, F. Maris **An** introduction to cognitive planning Jun. 17, 2022 24/99

 $\mathbb{B} \rightarrow \mathbb{R} \oplus \mathbb{R}$ 

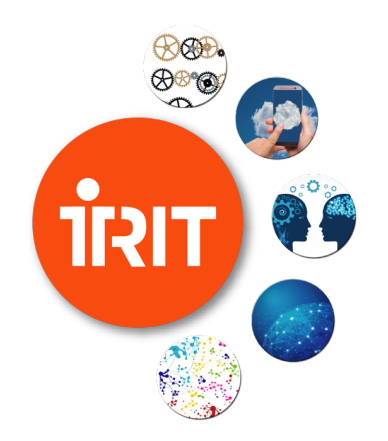

### **Part 3 - Implementation and applications**

Introduction

イロト イ部ト イミト イミト 一毛

 $299$ 

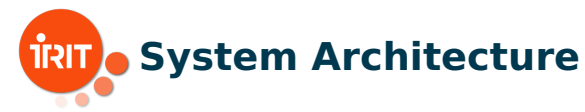

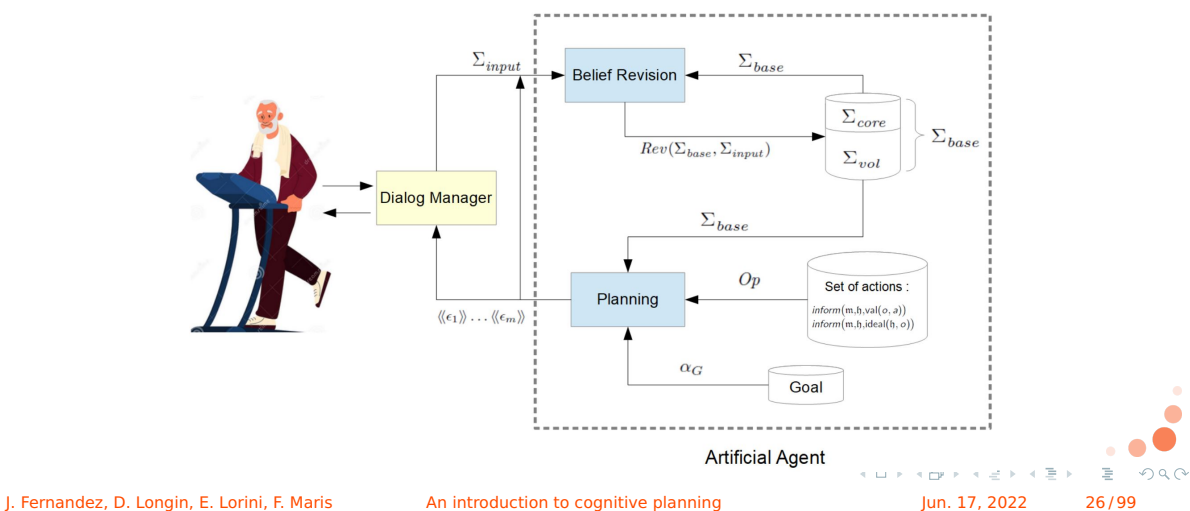

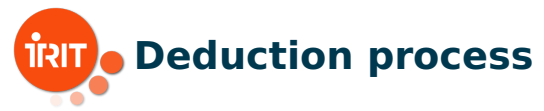

We consider a conversational agent that has to interact with a human user in order to support her activity and to take care of her well-being. Specifically, HAL is an artificial companion which takes care of an elderly person called Bob and keeps him company. Bob has to do regular physical activity to be in good health.

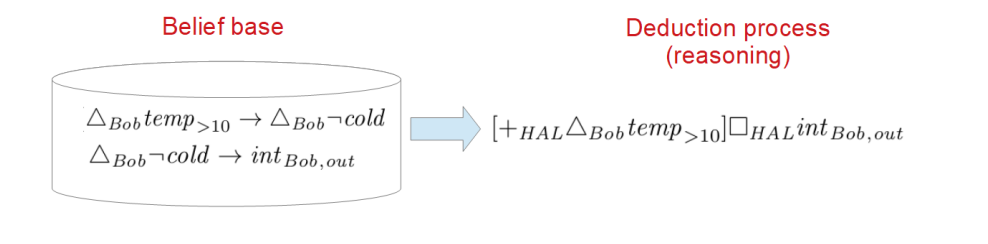

J. Fernandez, D. Longin, E. Lorini, F. Maris An introduction to cognitive planning Jun. 17, 2022 27/99

Part 3 - Implementation and applications Introduction

## $\overline{R}$  Checking satisfiability of formulas in  $\mathcal{L}_{\text{Frag}}$

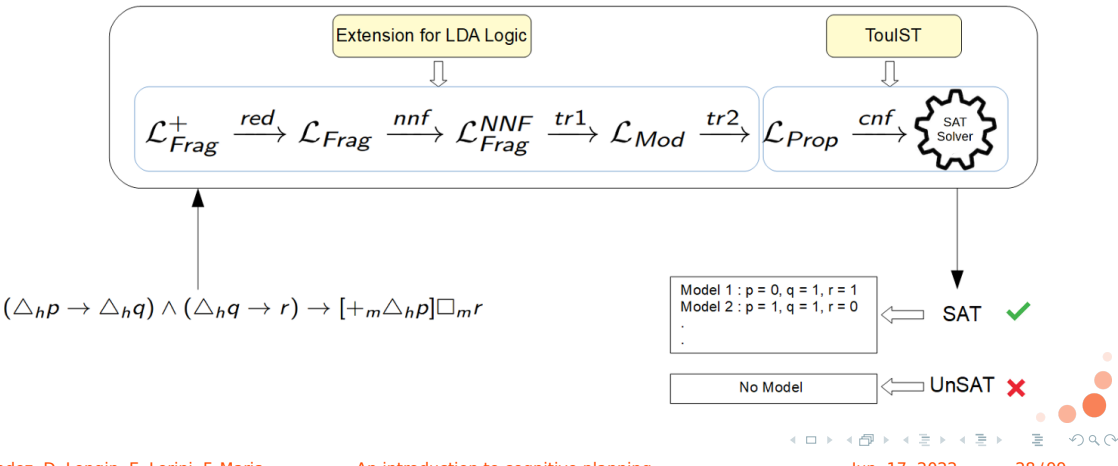

J. Fernandez, D. Longin, E. Lorini, F. Maris **An introduction to cognitive planning Jun. 17, 2022** 28/99

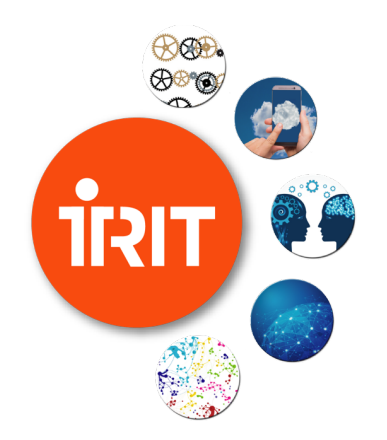

### **Part 3 - Implementation and applications**

Recommender system for sport activities

イロメ メタメ メミメ メミメート

 $2Q$ 

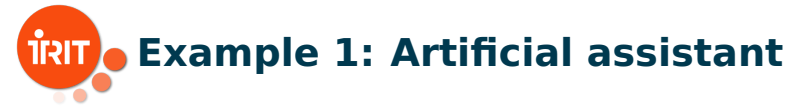

- **Agent h:** human user who has to choose a sport to practice
- Agent m: artificial assistant
- Agent m's goal: agent h forms the intention to practice a sport
- Solution plan: sequence of speech acts by m

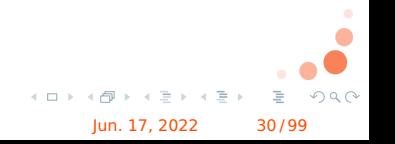

J. Fernandez, D. Longin, E. Lorini, F. Maris An introduction to cognitive planning Jun. 17, 2022 30/99

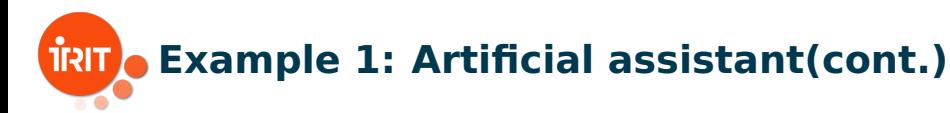

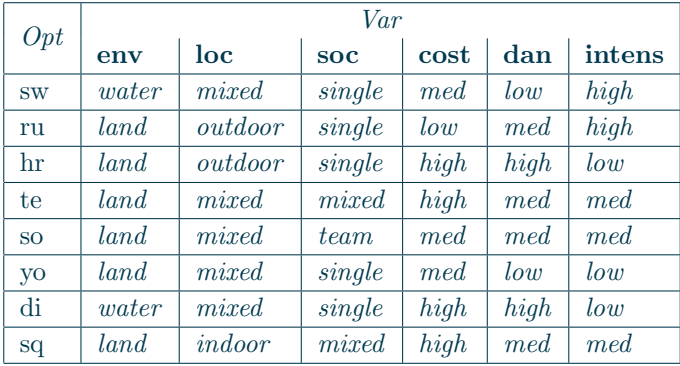

**Table: For every option**  $o \in Opt$  and variable  $x \in Var$ , we denote by  $v_{o,x}$ **the corresponding entry in the table.**  $A \cup B \rightarrow A \oplus B \rightarrow A \oplus B \rightarrow A \oplus B$  $QQ$ 

J. Fernandez, D. Longin, E. Lorini, F. Maris **An** introduction to cognitive planning Jun. 17, 2022 31/99

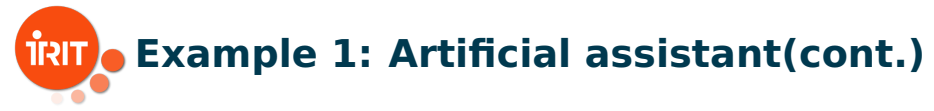

$$
\begin{array}{ll} \alpha_1 \stackrel{\text{def}}{=} & \bigwedge_{\substack{o \in Opt \\ v, v' \in Val_{x} : v \neq v' \\ v, v' \in Val_{x} : v \neq v' \end{array}} ( \text{val}(o, x \mapsto v) \rightarrow \neg \text{val}(o, x \mapsto v') ), \\ \alpha_2 \stackrel{\text{def}}{=} & \bigwedge_{\substack{o \in Opt \\ v, v' \in Val_{x} : v \neq v' \\ v, v' \in Val_{x} : v \neq v' \end{array}} ( \bigtriangleup_{\text{b}} \text{val}(o, x \mapsto v) \rightarrow \bigtriangleup_{\text{b}} \neg \text{val}(o, x \mapsto v') ), \\ \alpha_3 \stackrel{\text{def}}{=} & \bigwedge_{\substack{x \in Var \\ v, v' \in Val_{x} : v \neq v' \\ \text{neg } \text{des} \in \text{B}}} ( \text{des}(\mathfrak{h}, \Gamma) \rightarrow \neg \text{des}(\mathfrak{h}, \Gamma') ), \\ \alpha_4 \stackrel{\text{def}}{=} & \bigwedge_{\substack{o \in Opt \\ o \in Opt}} ( \text{ideal}(\mathfrak{h}, o) \leftrightarrow \bigvee_{\Gamma \in 2^{Dess}} ( \text{des}(\mathfrak{h}, \Gamma) \wedge \bigwedge_{\gamma \in \Gamma} f_{comp}(o, \gamma) ) \big) , \\ \alpha_5 \stackrel{\text{def}}{=} & \bigwedge_{o \in Opt} \big( \text{justif}(\mathfrak{h}, o) \leftrightarrow \bigvee_{\Gamma \in 2^{Dess}} ( \text{des}(\mathfrak{h}, \Gamma) \wedge \bigwedge_{\gamma \in \Gamma} f_{comp}^{\mathfrak{h}}(o, \gamma) ) \big) . \\ \alpha_7^{\alpha, x} \stackrel{\text{def}}{=} \text{val}(o, x \mapsto v_{o,x}). \end{array}
$$

J. Fernandez, D. Longin, E. Lorini, F. Maris An introduction to cognitive planning Jun. 17, 2022 32/99

 $\sum_{base}$ 

 $\left\{ \begin{array}{c} 1 \\ 1 \end{array} \right\}$ 

 $OQ$ 

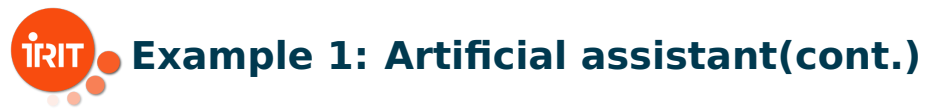

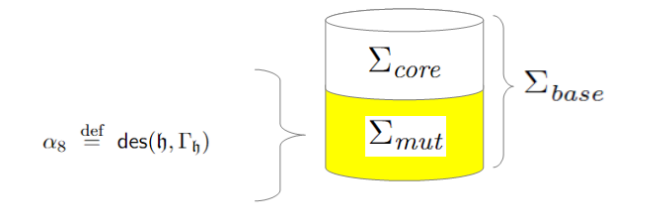

 $\Gamma_{\mathfrak{h}} = \{ \text{env} \mapsto \text{land}, \text{intens} \mapsto \text{med}, \sim \text{loc} \mapsto \text{indoor},$  $[\textbf{cost} \mapsto \textit{high}] \rightsquigarrow \textbf{soc} \mapsto \textit{mixed}$ .

**Potential intention**: potIntend $(f, o) \stackrel{\text{def}}{=} \triangle_{\mathfrak{h}}$ ideal $(f, o) \wedge \text{justif}(\mathfrak{h}, o)$  $4.12 + 4$  $\Omega$ 

J. Fernandez, D. Longin, E. Lorini, F. Maris An introduction to cognitive planning Jun. 17, 2022 33/99

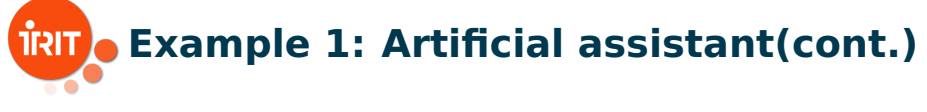

**Operators**:

 $Op = \{ inform(\mathfrak{m}, \mathfrak{h}, \mathsf{val}(o, a)) : o \in Opt \text{ and } a \in Assign \} \cup$  $\{inform(\mathfrak{m}, \mathfrak{h}, \text{ideal}(\mathfrak{h}, o)) : o \in Opt\}$ 

### **Executability preconditions**:

 $\mathcal{P}\Big(\mathit{inform}\big(\mathfrak{m}, \mathfrak{h}, \mathsf{val}(o, a)\big)\Big) = \Box_\mathfrak{m}\Big(\mathsf{val}(o, a) \wedge \quad \bigwedge \quad \big(\mathsf{val}(o, \operatorname{\mathbf{dan}} \mapsto v) \to \triangle_{\mathfrak{h}} \mathsf{val}(o, \operatorname{\mathbf{dan}} \mapsto v)\big)\Big)$  $v \in Val_{\mathbf{da}}$ if  $a \notin Assign_{\text{dan}},$  $\mathcal{P}\Big(\textit{inform}\big(\mathfrak{m}, \mathfrak{h}, \mathsf{val}(o, a)\big)\Big) = \Box_\mathfrak{m} \, \mathsf{val}(o, a)$ if  $a \in Assign_{\text{dan}},$  $\mathcal{P}\Big(\textit{inform}\big(\mathfrak{m},\mathfrak{h},\text{ideal}(\mathfrak{h},o)\big)\Big)=\Box_\mathfrak{m}\big(\textsf{ideal}(\mathfrak{h},o)\wedge\textsf{justif}(\mathfrak{h},o)\big).$  $\mathbf{A} \equiv \mathbf{A} + \mathbf{A} \equiv \mathbf{A}$ J. Fernandez, D. Longin, E. Lorini, F. Maris **An introduction to cognitive planning Jun. 17, 2022** 34/99

# **Example 1: Artificial assistant(cont.)**

### **Planning goal**:  $\alpha_G \stackrel{\text{def}}{=} \bigvee_{o \in Opt}$  potIntend(h, o)

 $\epsilon_1, \epsilon_2, \epsilon_3, \epsilon_4, \epsilon_5, \epsilon_6$  is a solution for the planning problem  $\langle \Sigma, Op, \alpha_G \rangle$  where:  $\Sigma = {\alpha_1, \ldots, \alpha_8} \cup {\alpha_7^{o,x}}$  $C_7^{o,x}: o \in Opt$  and  $x \in Var\}$  and

$$
\epsilon_1 \stackrel{\text{def}}{=} \text{inform}(\mathfrak{m}, \mathfrak{h}, \mathsf{val}(\text{te}, \mathbf{dan} \mapsto \text{med})),
$$

$$
\epsilon_2 \stackrel{\text{def}}{=} \operatorname{inform}(\mathfrak{m}, \mathfrak{h}, \mathsf{val}(\mathsf{te}, \mathbf{env} \mapsto \operatorname{land})),
$$

$$
\epsilon_3 \stackrel{\text{def}}{=} \text{inform}(\mathfrak{m}, \mathfrak{h}, \mathsf{val}(\text{te}, \text{intens} \mapsto \text{med})),
$$

$$
\epsilon_4 \stackrel{\text{def}}{=} \text{inform}(\mathfrak{m}, \mathfrak{h}, \mathsf{val}(\text{te}, \mathbf{loc} \mapsto \text{mixed})),
$$

$$
\epsilon_5 \stackrel{\text{def}}{=} \text{inform}(\mathfrak{m}, \mathfrak{h}, \mathsf{val}(\mathsf{te}, \mathbf{soc} \mapsto \text{mixed})),
$$

 $A \cup B \rightarrow A \oplus B \rightarrow A \oplus B \rightarrow A \oplus B$ 

$$
\epsilon_6 \stackrel{\text{def}}{=} \text{inform}(\mathfrak{m}, \mathfrak{h}, \text{ideal}(\mathfrak{h}, \text{te})).
$$

J. Fernandez, D. Longin, E. Lorini, F. Maris An introduction to cognitive planning Jun. 17, 2022 35/99

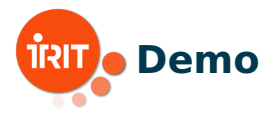

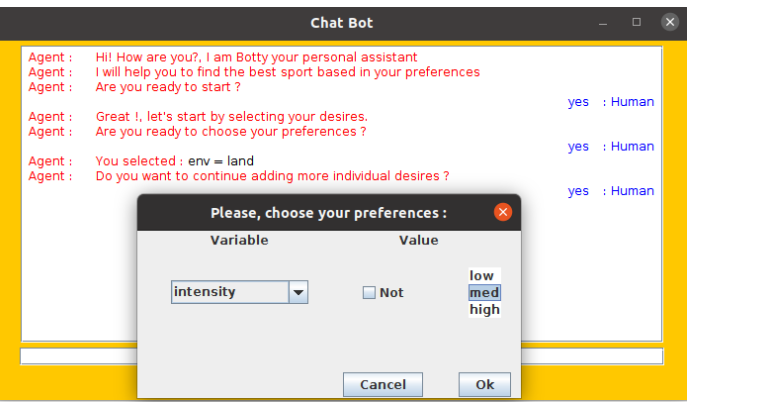

#### $\mathbf{r}$ Source code: <https://www.irit.fr/CoPains/software/>

J. Fernandez, D. Longin, E. Lorini, F. Maris An introduction to cognitive planning Jun. 17, 2022 36/99

ă,

 $OQ$ 

イロト イ押ト イミト イミト
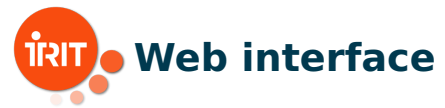

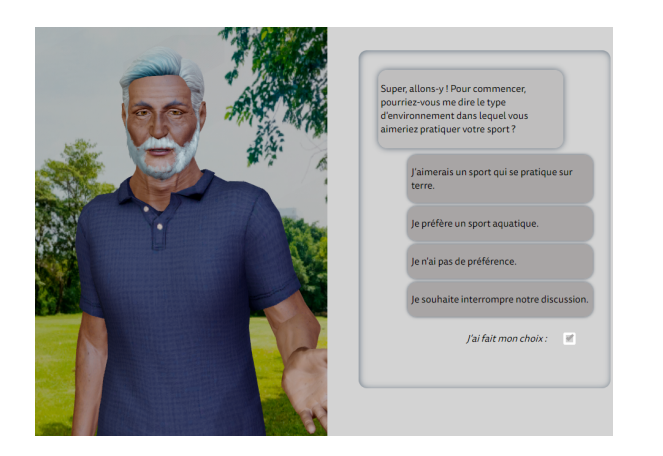

Web avatar developed in collaboration with the company DAVI: <https://cognitive-planning.schm.fr/> J. Fernandez, D. Longin, E. Lorini, F. Maris An introduction to cognitive planning Jun. 17, 2022 37 / 99

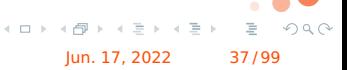

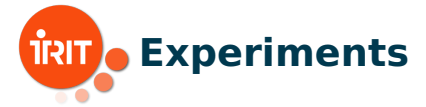

#### Processing time used by the brute force approach:

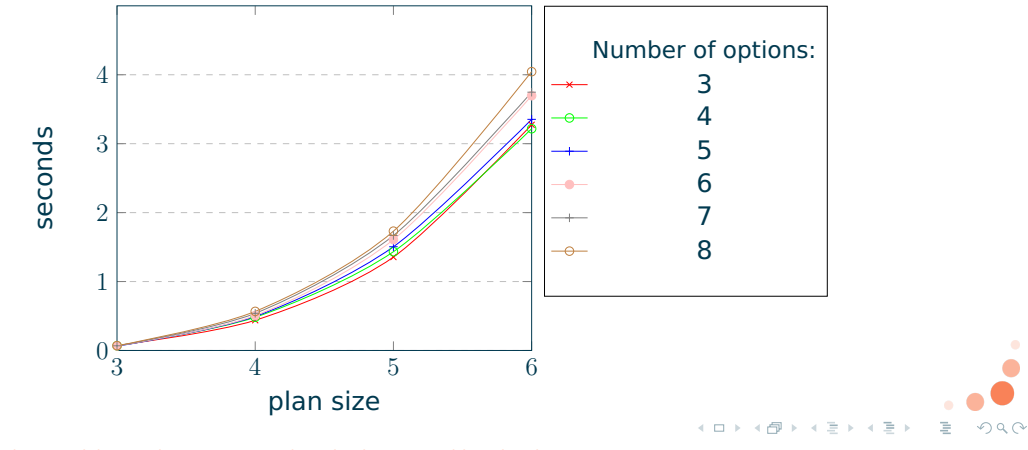

J. Fernandez, D. Longin, E. Lorini, F. Maris An introduction to cognitive planning Jun. 17, 2022 38/99

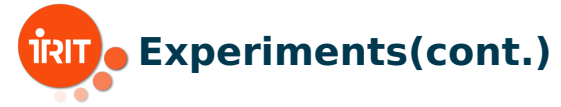

#### Processing time (in seconds) used by the brute force approach:

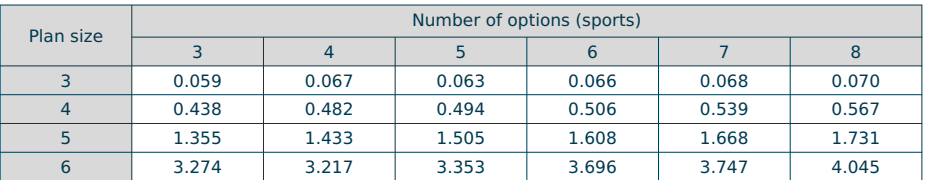

J. Fernandez, D. Longin, E. Lorini, F. Maris An introduction to cognitive planning Jun. 17, 2022 39/99

 $\mathbf{y} \rightarrow \mathbf{B}$ 

 $QQQ$ 

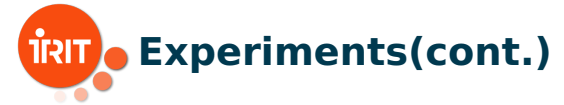

#### Comparison in performance between the brute force and the QBF approaches:

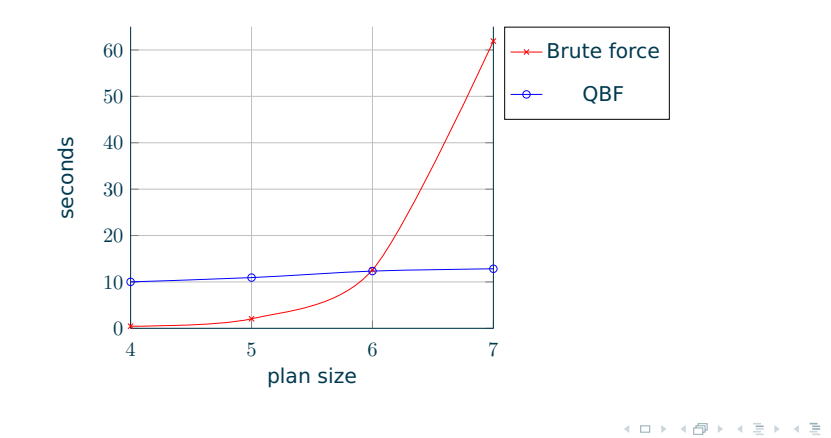

 $QQQ$ 

J. Fernandez, D. Longin, E. Lorini, F. Maris **An** introduction to cognitive planning Jun. 17, 2022 40/99

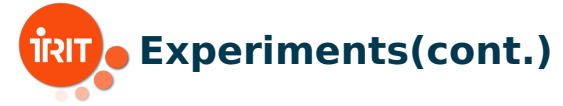

#### Comparison in performance between the brute force and the QBF approaches:

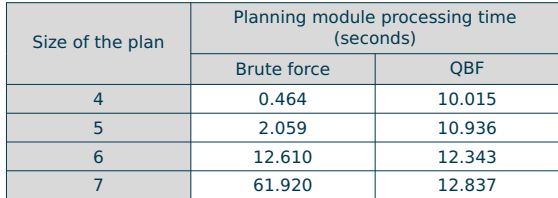

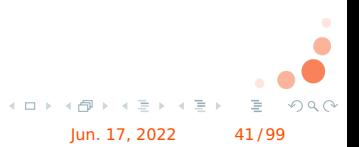

J. Fernandez, D. Longin, E. Lorini, F. Maris **An introduction to cognitive planning Jun. 17, 2022** 41/99

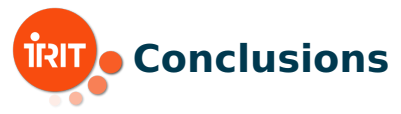

- Our implementation demonstrates that our NP-complete fragment and the cognitive planning problem formulated in this logic are suitable for real-world applications in the domain of HMI.
- We intend to include a setting parameter in the artificial agent in order to let the system select the most convenient approach (SAT or QBF) depending on the scenario.
- **No** We plan to extend the implemented system by speech acts of type question to capture both sides of interaction, from agent m to agent h (handled by the actual implementation) and from agent h to agent m.

J. Fernandez, D. Longin, E. Lorini, F. Maris **An introduction to cognitive planning Jun. 17, 2022** 42/99

 $AB + AB + AB +$ 

 $QQQ$ 

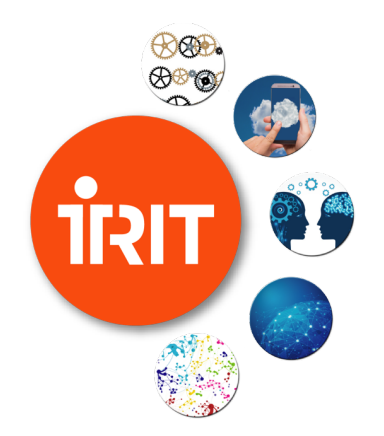

## **Part 3 - Implementation and applications**

Conversational agent for motivational interviewing

イロト イ母 ト イミト イミト

つくへ

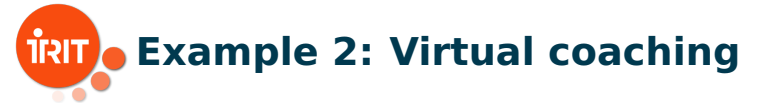

Agent m is a virtual coaching agent which has to motivate agent h to practice a physical activity.

 $\Rightarrow$  Agent h has to become aware of the inconsistency between her current behavior and her desires

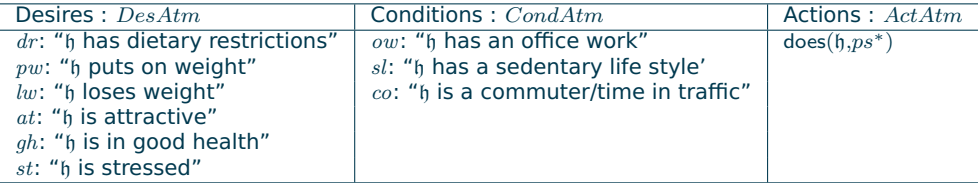

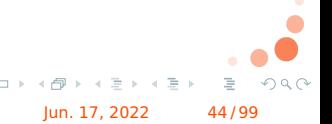

 $*_p$ s : "h practices sport"

J. Fernandez, D. Longin, E. Lorini, F. Maris **An introduction to cognitive planning Jun. 17, 2022** 44/ 99

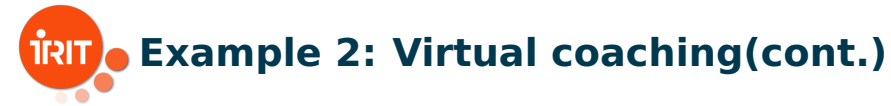

Agent m's model of agent h's cognitive state:

$$
\alpha_1 \stackrel{\text{def}}{=} \bigwedge_{l \in Lit} \triangle_b \text{nec}(\lbrace l \rbrace, l),
$$
\n
$$
\alpha_2 \stackrel{\text{def}}{=} \bigwedge_{l \in Lit} (\triangle_b \text{nec}(\emptyset, l) \leftrightarrow \triangle_b l),
$$
\n
$$
\alpha_3 \stackrel{\text{def}}{=} \bigwedge_{l \in Lit} (\triangle_b \text{nec}(X, l) \leftrightarrow (\bigwedge_{l' \in X'} \triangle_b l' \to \triangle_b \text{nec}(X \setminus X', l)) \big),
$$
\n
$$
\alpha_4 \stackrel{\text{def}}{=} \bigwedge_{l \in Lit, X, X' \in LitSet: X \subseteq X'} (\triangle_b \text{nec}(X, l) \to \triangle_b \text{nec}(X', l)),
$$
\n
$$
\alpha_5 \stackrel{\text{def}}{=} \bigwedge_{l \in Lit} ((\text{des}(\mathfrak{h}, l) \leftrightarrow \triangle_b \text{des}(\mathfrak{h}, l)) \land (\neg \text{des}(\mathfrak{h}, l) \leftrightarrow \triangle_b \neg \text{des}(\mathfrak{h}, l)) \big),
$$
\n
$$
\alpha_6 \stackrel{\text{def}}{=} \bigwedge_{a \in Act} ((\text{does}(\mathfrak{h}, a) \leftrightarrow \triangle_b \text{does}(\mathfrak{h}, a)) \land (\neg \text{does}(\mathfrak{h}, a) \leftrightarrow \triangle_b \neg \text{does}(\mathfrak{h}, a)) \big),
$$
\n
$$
\alpha_7 \stackrel{\text{def}}{=} \bigwedge_{a \in Act} ((\text{does}(\mathfrak{h}, a) \leftrightarrow \triangle_b \text{does}(\mathfrak{h}, a)) \land (\neg \text{does}(\mathfrak{h}, a) \leftrightarrow \triangle_b \neg \text{does}(\mathfrak{h}, a)) \big),
$$
\n
$$
\alpha_8 \stackrel{\text{def}}{=} \bigwedge_{a \in Act} ((\text{does}(\mathfrak{h}, a) \leftrightarrow \triangle_b \text{does}(\mathfrak{h}, a)) \land (\neg \text{does}(\mathfrak{h}, a) \leftrightarrow \triangle_b \neg \text{does}(\mathfrak{h}, a)) \big),
$$

J. Fernandez, D. Longin, E. Lorini, F. Maris An introduction to cognitive planning Jun. 17, 2022 45/99

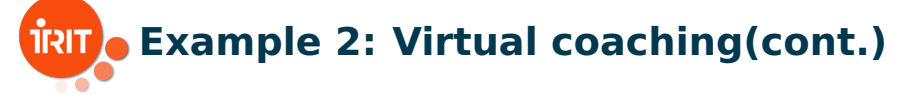

$$
\alpha_7 \stackrel{\text{def}}{=} \text{nec}(\{\neg dr, \neg pw, sl\}, \text{does}(\mathfrak{h}, ps)) \wedge \\ \text{nec}(\{at, \neg dr\}, \text{does}(\mathfrak{h}, ps)) \wedge \\ \text{nec}(\{sl, gh\}, \text{does}(\mathfrak{h}, ps)) \wedge \\ \text{nec}(\{gh\}, \neg st) \wedge \\ \text{nec}(\{co, ow\}, sl).
$$

$$
\alpha_G \stackrel{\text{def}}{=} \neg \text{does}(\mathfrak{h}, \text{ps}) \rightarrow \text{AwareIncon}(\mathfrak{h}, \neg \text{does}(\mathfrak{h}, \text{ps})).
$$

Plan computed by agent m :

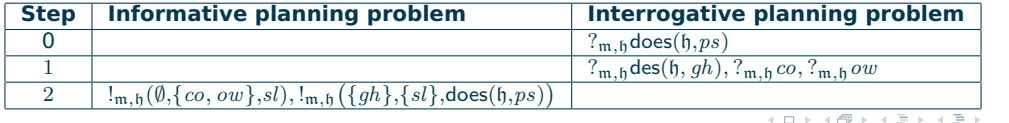

 $QQQ$ 

J. Fernandez, D. Longin, E. Lorini, F. Maris An introduction to cognitive planning Jun. 17, 2022 46/99

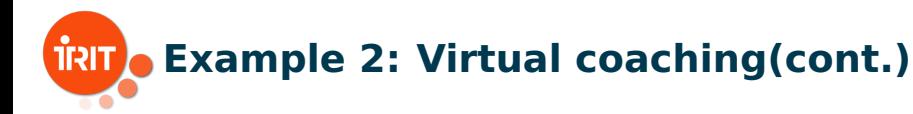

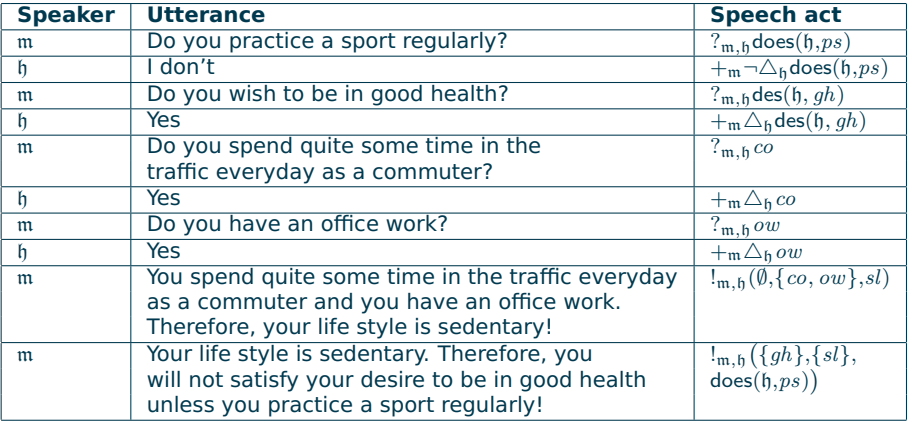

J. Fernandez, D. Longin, E. Lorini, F. Maris An introduction to cognitive planning Jun. 17, 2022 47/99

4 0 8

 $QQQ$ 

 $\mathbf{A} \equiv \mathbf{A} + \mathbf{A} \equiv \mathbf{A}$ 

 $\mathbb{B} \rightarrow \mathbb{R} \oplus \mathbb{R}$ 

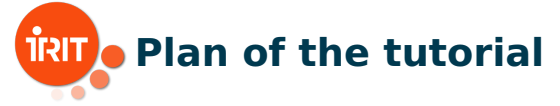

1 Logical framework for cognitive planning (Emiliano)

- 2 QBF encoding of cognitive planning and TouIST platform (Frédéric)
- 3 Implementation and applications (Jorge)

4 **Formal extension and implementation for collaborative gaming (Dominique & Jorge) NOW!**

- Extended logical framework and encoding of the Yōkai game
- General architecture and implementation

J. Fernandez, D. Longin, E. Lorini, F. Maris An introduction to cognitive planning Jun. 17, 2022 48 / 99

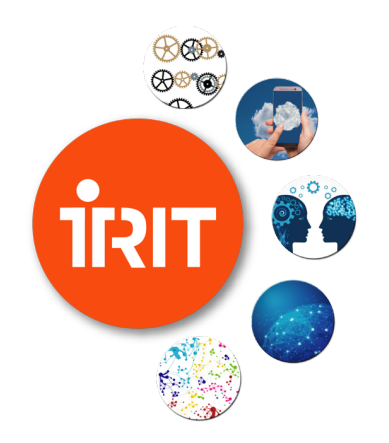

## **Part 4 - Application to the Yokai game ¯**

Introduction

 $2Q$ 

제 ロ 메 제 제 마 메 제 제 제 제 되는 시 편 메 ...

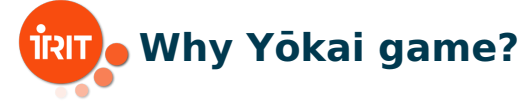

#### Because this game includes:

- reasoning about mental states (theory of mind),
- temporal reasoning,
- spatial reasoning.

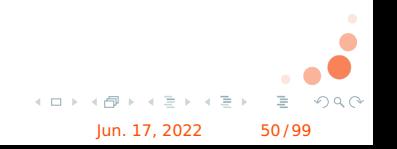

J. Fernandez, D. Longin, E. Lorini, F. Maris An introduction to cognitive planning Jun. 17, 2022 50/99

# **Rules of Yōkai game [Griffon, 2019]**

- 4 card colors and 4 cards of each color.
- $\blacksquare$  7 hints,
- $\blacksquare$  initial state: shuffled and grouped cards face down,
- target end state (goal): group cards of the same color,
- 4 kinds of action:
	- $\blacksquare$  to observe (the color of) a card,
	- $\blacksquare$  to move a card (face down).
	- $\blacksquare$  to active a hint,
	- $\blacksquare$  to mark a card with a hint.

#### **EXCONSTRAINT: COMMUNICATION OUTSIDE OF ACTIONS IS NOT Allowed.**

J. Fernandez, D. Longin, E. Lorini, F. Maris An introduction to cognitive planning Jun. 17, 2022 51/99

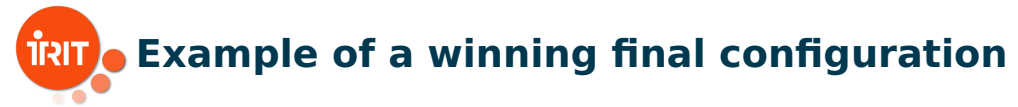

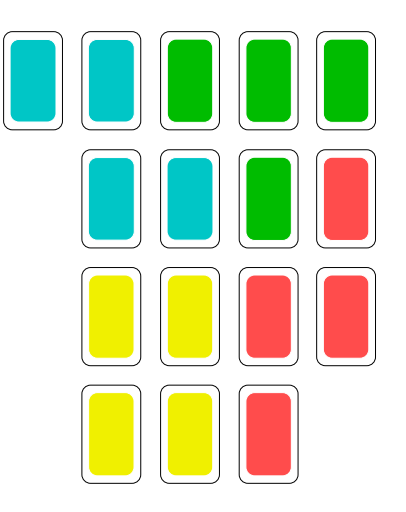

J. Fernandez, D. Longin, E. Lorini, F. Maris An introduction to cognitive planning Jun. 17, 2022 52/99

 $\mathbf{y} \rightarrow \mathbf{z}$  $OQ$  $\leftarrow$   $\Box$   $\rightarrow$ E

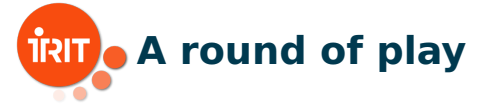

At each round of play, each player execute 4 actions (no order constraint) :

- **I** (to observe 1 card)  $\times$  2 :
- $\blacksquare$  to move 1 card (without creating a separation) ;
- **t** to active 1 hint (x) or to mark 1 card with a hint about its color  $(\Rightarrow$  marked cards cannot be moved anymore).

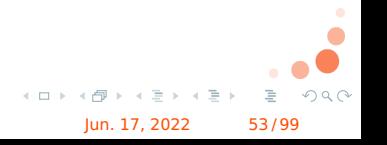

J. Fernandez, D. Longin, E. Lorini, F. Maris An introduction to cognitive planning Jun. 17, 2022 53/99

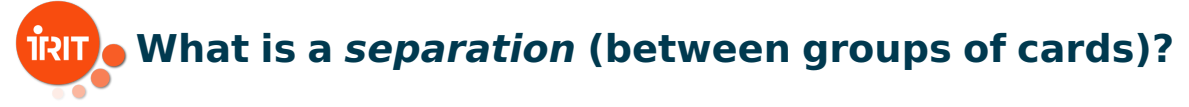

#### Definition (separation)

There are at least two cards that cannot be linked by a "path"

#### Definition (path)

A set of positions occupied by cards which are accessed only from their sides (NOT diagonally).

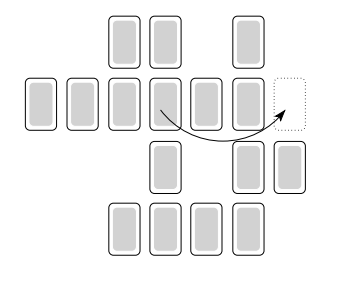

 $\Omega$ 

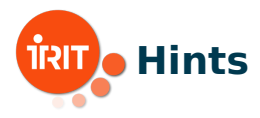

- $\blacksquare$  an hint is a card containing 1 to 3 colors,
- $\blacksquare$  "to mark a card" is to place a hint on this card,
- $\blacksquare$  a card can only be marked with a hint including the color of the card,
- once marked, a card can no longer be observed, moved or marked.

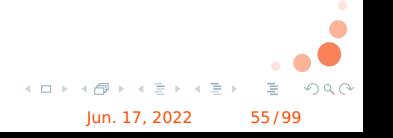

J. Fernandez, D. Longin, E. Lorini, F. Maris An introduction to cognitive planning Jun. 17, 2022 55/99

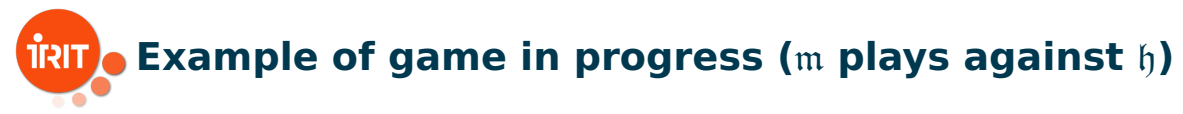

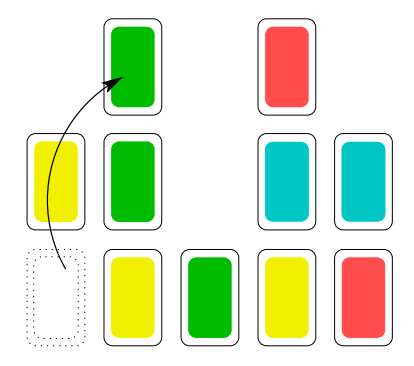

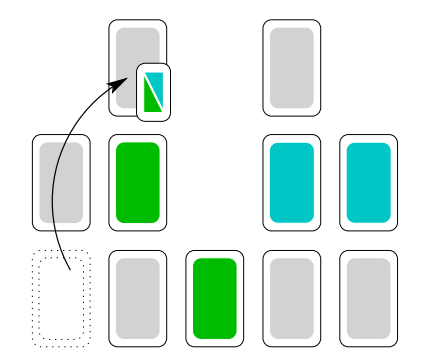

Cards of which m knows the color

#### Cards that m believes h knows the color of

J. Fernandez, D. Longin, E. Lorini, F. Maris **An introduction to cognitive planning Jun. 17, 2022** 56/99

 $QQQ$ 

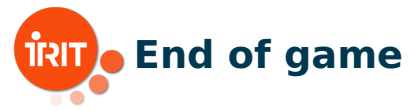

■ 2 ways to complete the game:

 $\blacksquare$  either because a player declares the end of the game,

or because there is no more hint to activate or to mark a card.

#### Reminder

**E** Each round, a hint must be activated or played (to mark a card),

 $\blacksquare$  there are 7 hints.

**n** there are a maximum of 14 rounds of play (7 for each player).

J. Fernandez, D. Longin, E. Lorini, F. Maris An introduction to cognitive planning Jun. 17, 2022 57/99

 $Q \cap Q$ 

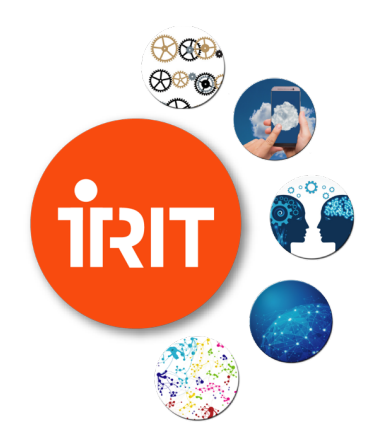

### **Part 4 - Application to the Yokai game ¯**

Formal framework extension

イロト イ母 ト イモト イモト

つくへ

## **Temporal extension of explicit beliefs**

#### We first define the language  $\mathcal{L}_0(Atm)$  by:

$$
\alpha \quad ::= \quad \underbrace{p^t \mid \triangle_b^t \alpha \mid now^{\geq t}}_{\mathcal{L}_0^T(\mathit{Atm})} \mid \neg \alpha \mid \alpha_1 \wedge \alpha_2 \mid \triangle_m \alpha
$$

#### where :

- $\blacksquare$  p ranges over  $Atm$ ,
- $p^t$  is read "atomic proposition  $p$  is true at time  $t$ ",
- $\mathit{now}^{\geq t}$  is read "the actual time of the game play is at least  $t$ ".

J. Fernandez, D. Longin, E. Lorini, F. Maris An introduction to cognitive planning Jun. 17, 2022 59/99

 $\triangleright$   $\rightarrow$   $\exists$   $\rightarrow$ 

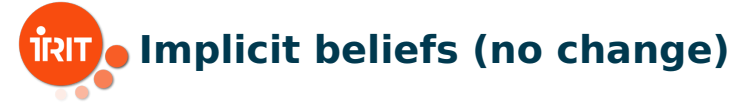

#### Language  $\mathcal{L}(Atm)$  is defined by:

$$
\varphi \ \ ::= \ \ \alpha \mid \neg \varphi \mid \varphi_1 \wedge \varphi_2 \mid \Box_\mathfrak{m} \, \alpha
$$

#### Note: only formulas from  $\mathcal{L}_0$  can be in the scope of an  $\Box_m$  operator.

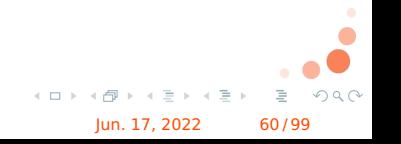

J. Fernandez, D. Longin, E. Lorini, F. Maris An introduction to cognitive planning Jun. 17, 2022 60/99

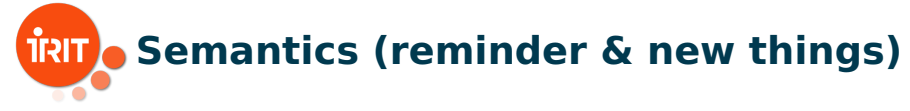

- State:  $S = (B, V)$  with
	- $B \subseteq \mathcal{L}_0$  is agent  $\mathfrak{m}'$ s belief base ,
	- $V \subseteq \mathcal{L}_0^T$  is the actual situation,
- **for every**  $t, t' \in \mathbb{N}$ :

\n- \n
$$
\text{now}^{\geq 0} \in V
$$
,\n
\n- \n if  $\text{now}^{\geq t} \in V$  and  $t' \leq t$  then  $\text{now}^{\geq t'} \in V$ ,\n
\n- \n $\text{now}^{\geq t} \in V$  iff  $\text{now}^{\geq t} \in B$ .\n
\n

J. Fernandez, D. Longin, E. Lorini, F. Maris An introduction to cognitive planning Jun. 17, 2022 61/99

 $\triangleright$   $\rightarrow$   $\exists$   $\rightarrow$ 

 $OQ$ 

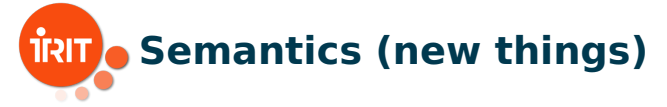

Let  $S = (B, V) \in \mathbf{S}$ . Then, for every  $x \in \mathcal{L}_0^T(Atm)$ :

$$
S \models x \iff x \in V,
$$
  
\n
$$
S \models \neg \alpha \iff S \not\models \alpha,
$$
  
\n
$$
S \models \alpha_1 \land \alpha_2 \iff S \models \alpha_1 \text{ and } S \models \alpha_2,
$$
  
\n
$$
S \models \triangle_{\mathfrak{m}} \alpha \iff \alpha \in B.
$$

J. Fernandez, D. Longin, E. Lorini, F. Maris An introduction to cognitive planning Jun. 17, 2022 62/99

 $QQQ$ 

 $\mathcal{A} \xrightarrow{\sim} \mathcal{B} \xrightarrow{\sim} \mathcal{A} \xrightarrow{\sim} \mathcal{B}$ 

 $+$  ロ  $+$   $+$   $-$ 

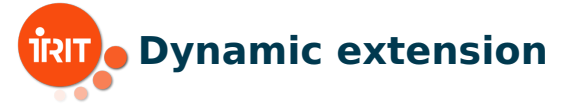

Language  $\mathcal{L}^+(Atm)$  is defined as follows:

$$
\varphi \ ::= \ \alpha \mid \neg \varphi \mid \varphi_1 \wedge \varphi_2 \mid \Box_{\mathfrak{m}} \alpha \mid [+_{\mathfrak{m}}^{t} \alpha] \varphi,
$$

 $[ +^t_\mathfrak{m} \alpha] \varphi$  is read " $\varphi$  holds after agent  $\mathfrak{m}$  has privately learned that  $\alpha$  and that the current time is at least  $t''$ .

■ 
$$
(S, Cxt)
$$
 |=  $[ +_{\mathfrak{m}}^{t} \alpha ] \varphi \Longleftrightarrow (S^{+\mathfrak{m}\alpha}, Cxt)$  |=  $\varphi$  with  
\n
$$
S^{+\mathfrak{m}\alpha} = (B^{+\mathfrak{m}\alpha}, V^{+\mathfrak{m}\alpha}),
$$
\n
$$
V^{+\mathfrak{m}\alpha} = V \cup \{ now^{\geq t'} : t' \leq t \},
$$
\n
$$
B^{+\mathfrak{m}\alpha} = B \cup \{ \alpha \} \cup \{ now^{\geq t'} : t' \leq t \}.
$$

J. Fernandez, D. Longin, E. Lorini, F. Maris An introduction to cognitive planning Jun. 17, 2022 63/99

 $\triangleright$   $\rightarrow$   $\Rightarrow$ 

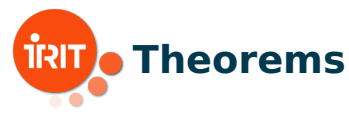

- **n** Checking satisfiability of  $\mathcal{L}(Atm)$  formulas in the class M is an NP-complete problem.
- Checking satisfiability of  $\mathcal{L}^+(Atm)$  formulas in the class M is an NP-complete problem.
- Let  $\varphi \in \mathcal{L}^+(Atm)$  and let  $\Sigma \subset \mathcal{L}_0(Atm)$  be finite. Then  $\Sigma \models_M \varphi$  if and only if  $\models_M \bigwedge_{\alpha \in \Sigma} \Box_{\mathfrak{m}} \alpha \rightarrow \varphi$ .

(Logical consequence problem with a finite set of premises can be reduced to the satisfiability problem.)

 $\mathcal{A} \cong \mathcal{B} \times \mathcal{A} \cong \mathcal{B}$ 

J. Fernandez, D. Longin, E. Lorini, F. Maris An introduction to cognitive planning Jun. 17, 2022 64/99

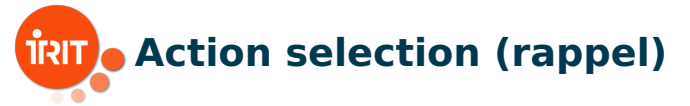

- **Belief expansion events:**  $\text{Act}_{\mathfrak{m}} = \{ +_{\mathfrak{m}}^{t} \alpha : \alpha \in \mathcal{L}_{0}, t \in \mathbb{N} \}$
- **Executability preconditions:**  $P(\epsilon)$  for  $\epsilon \in Act_m$
- **Successful occurrence of an event:**  $\langle\!\langle +\frac{t_{\mathfrak{m}}}{\mathfrak{m}}\alpha \rangle\!\rangle \varphi \quad \stackrel{\text{def}}{=} \quad \mathcal{P}( +\frac{t_{\mathfrak{m}}}{\mathfrak{m}}\alpha) \wedge [ +\frac{t_{\mathfrak{m}}}{\mathfrak{m}}\alpha] \varphi$

**Action selection problem (ASP):**  $\langle \Sigma, Op, \alpha_G \rangle$  where:

- $\Sigma\subset {\cal L}_0(Atm)$  (m's belief base),
- $Op \subset Act_m$  (m's action repertoire),
- $\alpha_G \in \mathcal{L}_0(A \tau m)$  (m's goal).

**Solution to ASP:**  $\epsilon \in Op$  such that  $\Sigma \models_M \langle \langle \epsilon \rangle \rangle \Box_m \alpha_G$ .

J. Fernandez, D. Longin, E. Lorini, F. Maris An introduction to cognitive planning Jun. 17, 2022 65/99

 $A \cup B \rightarrow A \cup B \rightarrow A \cup B \rightarrow A \cup B \rightarrow A$ 

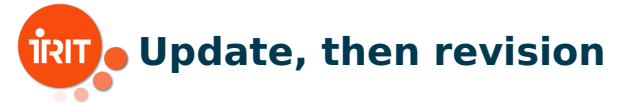

#### Belief update : m's explicit beliefs evolve from a time t to  $t + 1$ .

Belief revision : m learns a new fact and adds it to its belief base.

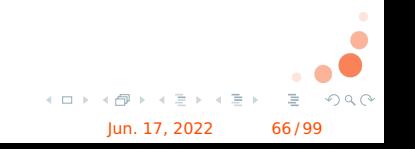

J. Fernandez, D. Longin, E. Lorini, F. Maris **An introduction to cognitive planning Jun. 17, 2022** 66/99

## **Beliefs update**

 $Upd(\Sigma_c, \Sigma_h, \Sigma_f) = (\Sigma'_c, \Sigma'_h, \Sigma'_f)$  if and only if:

- $\Sigma_c' = \Sigma_c$ ,
- $\Sigma'_h = \text{incrt}(\Sigma_h)$ ,
- $\Sigma'_f = incrt(\Sigma_f) \cup \{now^{\geq 0}\}.$

where for each finite  $X \subseteq \mathcal{L}_0$ ,  $incrt(X) = \{incrt(\alpha): \alpha \in X\}$  such that:

- $\text{incrt}(p^t) = p^{t+1}$
- $incrt(\Delta_{\mathfrak{h}}^t \alpha) = \Delta_{\mathfrak{h}}^{t+1} incrt(\alpha)$
- $\blacksquare$  incrt( $\triangle_{\rm m} \alpha$ ) =  $\triangle_{\rm m}$ incrt( $\alpha$ )
- $\text{incrt}(now^{\geq t}) = now^{\geq t+1}$
- $\textbf{I}$  incrt( $\neg \alpha$ ) =  $\neg invert(\alpha)$

■ 
$$
incrt(\alpha_1 \land \alpha_2) = incrt(\alpha_1) \land incrt(\alpha_2)
$$
.

J. Fernandez, D. Longin, E. Lorini, F. Maris An introduction to cognitive planning Jun. 17, 2022 67/99

 $\mathbb{B} \rightarrow \mathbb{R} \oplus \mathbb{R}$ 

 $QQQ$ 

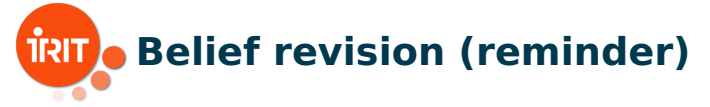

$$
Re v(\Sigma_c, \Sigma_h, \Sigma_f, \Sigma_{input}) =
$$

 $(\Sigma_c, \Sigma_h, \Sigma_f)$  if  $\Sigma_c \cup \Sigma_{input}$  is not propositionally consistent;

$$
\begin{aligned}\n\mathbf{I} \quad & \left( \Sigma_c', \Sigma_h', \Sigma_f' \right) \text{ otherwise, with } \Sigma_c' = \Sigma_c, \ \Sigma_f' = \bigcap_{X \in MCS(\Sigma_c, \Sigma_f, \Sigma_{input})} X, \\
& \Sigma_h' = \bigcap_{X \in MCS(\Sigma_c \cup \Sigma_f', \Sigma_h, \emptyset)} X.\n\end{aligned}
$$

So:

- $\Gamma$   $\Sigma_c$  is not modified,
- $\blacksquare$   $\Sigma_{input}$  is added to  $\Sigma_f$  (iff  $\Sigma_{input}$  and  $\Sigma_c$  are consistent),
- **D** belief revision satisfies minimal change for factual information.

J. Fernandez, D. Longin, E. Lorini, F. Maris An introduction to cognitive planning Jun. 17, 2022 68/99

 $\triangleright$   $\rightarrow$   $\exists$   $\rightarrow$ 

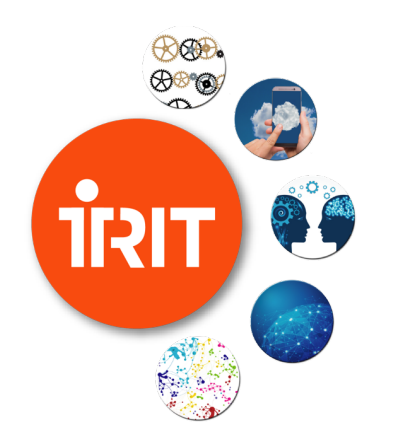

### **Part 4 - Application to the Yokai game ¯**

Logical modeling of Yōkai

イロト イ母 ト イヨ ト イヨト

つくへ

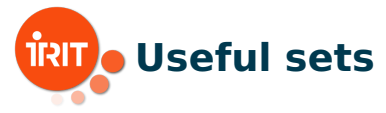

Let be the following sets:

 $TIME = \{0, 1, ..., end\}$  where  $end = 56$  $TIME^* = TIME \setminus \{0\}$  $GRID = \{1, \ldots, 32\} \times \{1, \ldots, 32\},\$  $IPOS = \{(l, c) \in GRID : l, c \in \{15, ..., 18\}\},\$  $COLORS = {r, g, b, v},$  $HINTS = 2^{COLORS} \setminus \{\{\}, \{\text{r}, \text{g}, \text{b}, \text{y}\}\},$  $CARDS = \{1, \ldots, 16\}$  $CARDS<sup>n</sup> = {X \in 2<sup>CARDS</sup> : |X| = n}$  with  $n \in \mathbb{N}$ 

イロト イ押ト イミト イミト

 $QQQ$ 

J. Fernandez, D. Longin, E. Lorini, F. Maris An introduction to cognitive planning Jun. 17, 2022 70/99

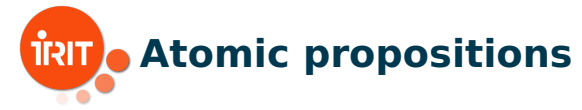

- $\mathit{col}_{x,c}^t$ : card  $x$  is of color  $c$  at time  $t$ ,
- $\mathit{pos}^t_{x,p} \colon$  card  $x$  is at position  $p$  at time  $t$ ,
- $\mathit{active}_h^t$ : hint  $h$  is enabled at time  $t$ ,
- $\mathit{mark}^t_{x,h}$ : card  $x$  is marked with hint  $h$  at time  $t$ ,
- $\mathit{legMov}_{x,p}^t\colon$  to move card  $x$  to position  $p$  at time  $t$  is legal.

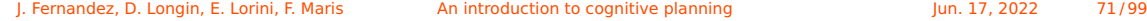

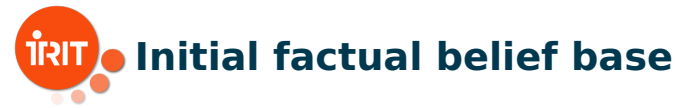

$$
\Sigma_f^W = \{now^{\geq 0}\} \cup \bigcup_{x \in CARDS} \{pos_{x, \sigma(x)}^0\} \cup \bigcup_{x \in CARDS} \{\neg \Delta_m col_{x, c}^0\} \cup \bigcup_{c \in COLORS} \{\neg \Delta_m col_{x, c}^0\} \cup \bigcup_{h \in HINTS} \{\neg \Delta_m clive_h^0\} \cup \bigcup_{x \in CARDS} \{\neg \Delta_m cliv_{x, h}\} \subseteq \Sigma_f^{\mathfrak{h}} = \bigcup_{\alpha \in \Sigma_f^W} \{\Delta_{\mathfrak{h}}^0 \alpha\} \cup \bigcup_{\substack{x \in CARDS \\ c \in COLORS} \Sigma_f = \Sigma_f^W \cup \Sigma_f^{\mathfrak{h}}} \{opseteq} \Sigma_f
$$

イロト イ押ト イミト イミト

ă,

 $OQ$ 

J. Fernandez, D. Longin, E. Lorini, F. Maris An introduction to cognitive planning Jun. 17, 2022 72/99
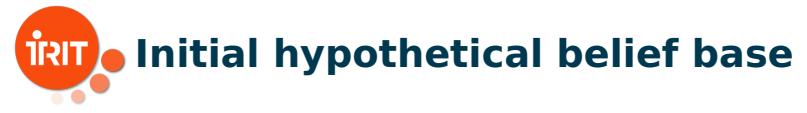

$$
\Sigma_h = \bigcup_{\substack{x \in CARDS \\ h \in HINTS \\ c \in COLOS \setminus h}} \{mark_{x,h}^0 \rightarrow \neg col_{x,c}^0, \Delta_{\mathfrak{h}}^0 \, mark_{x,h}^0 \rightarrow \Delta_{\mathfrak{h}}^0 \neg col_{x,c}^0 \}
$$

#### Example

\n- 1) 
$$
\Sigma_h \supseteq \{mark^0_{1,\{g,r\}} \rightarrow \neg col^0_{1,b}, \text{mark}^0_{1,\{g,r\}} \rightarrow \neg col^0_{1,y}\}.
$$
\n- 2)  $mark^0_{1,\{g,r\}} \in \Sigma_f.$
\n- 50, we can deduce that  $\Box_m ((col^0_{1,g} \vee col^0_{1,r}) \wedge \neg col^0_{1,b} \wedge \neg col^0_{1,y})$  holds.
\n

J. Fernandez, D. Longin, E. Lorini, F. Maris An introduction to cognitive planning Jun. 17, 2022 73/99

イロト イ押ト イミト イミト

ă,

 $QQQ$ 

# **TRIT**. Core belief base (integrity constraints)

Rules of the game:

$$
\Sigma_{c}^{ic} = \bigcup_{t \in TIME} \left\{ \bigwedge_{x \in CARDS} \bigvee_{p \in GRID} \text{pos}_{x,p}^{t}, \right\} \qquad \text{(ICP1)}
$$
\n
$$
\bigwedge_{\substack{x \in CARDS \\ p, p' \in GRID \\ p, p' \in GRID : p \neq p'}} \neg (pos_{x,p}^{t} \land pos_{x,p}^{t}), \bigwedge_{\substack{p \in GRID \\ p, p' \in GRID}} \neg (pos_{x,p}^{t} \land pos_{x',p}^{t}), \bigwedge_{\substack{p \in GRID \\ p, q \neq x, p \neq y}} \text{(ICP2)}
$$

J. Fernandez, D. Longin, E. Lorini, F. Maris An introduction to cognitive planning Jun. 17, 2022 74/99

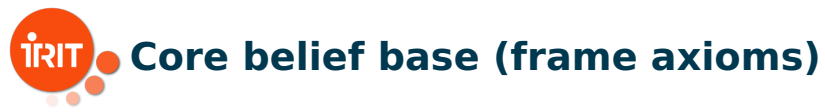

### Description of what does not change:

$$
\begin{array}{ll}\n\mathsf{posFA}_{X}^{t} & \stackrel{\text{def}}{=} & \bigwedge_{x \in CARDS \backslash X} (pos_{x,p}^{t} \leftrightarrow pos_{x,p}^{t-1}) \\
\mathsf{colFA}_{X}^{t} & \stackrel{\text{def}}{=} & \bigwedge_{x \in CARDS \backslash X} \left( (col_{x,c}^{t} \leftrightarrow col_{x,c}^{t-1}) \land (\neg \bigtriangleup_{\mathfrak{m}} col_{x,c}^{t} \leftrightarrow \neg \bigtriangleup_{\mathfrak{m}} col_{x,c}^{t-1}) \right) \\
& \stackrel{\text{def}}{=} & \bigwedge_{h \in HINTS \backslash H} (active_{h}^{t} \leftrightarrow active_{h}^{t-1}) \land \bigwedge_{x \in CARDS} (mark_{x,h}^{t} \leftrightarrow mark_{x,h}^{t-1}) \\
& \stackrel{\text{def}}{=} & \bigwedge_{h \in HINTS \backslash H} (active_{h}^{t} \leftrightarrow active_{h}^{t-1}) \land \bigwedge_{x \in CARDS} (mark_{x,h}^{t} \leftrightarrow mark_{x,h}^{t-1}) \\
& \stackrel{\text{def}}{=} & \bigwedge_{h \in HINTS \backslash H} (source_{h}^{t} \leftrightarrow active_{h}^{t-1}) \land (\bigtriangleup_{h} (source_{h}^{t} \leftrightarrow new_{h}^{t-1}) \land (source_{h}^{t} \leftrightarrow new_{h}^{t-1}) \land (\bigtriangleup_{h} (source_{h}^{t} \leftrightarrow new_{h}^{t-1}) \land (source_{h}^{t} \leftrightarrow new_{h}^{t-1}) \land (source_{h}^{t} \leftrightarrow new_{h}^{t-1}) \land (source_{h}^{t} \leftrightarrow new_{h}^{t-1}) \land (source_{h}^{t} \leftrightarrow new_{h}^{t-1}) \land (source_{h}^{t} \leftrightarrow new_{h}^{t-1}) \land (source_{h}^{t} \leftrightarrow new_{h}^{t-1}) \land (source_{h}^{t} \leftrightarrow new_{h}^{t-1}) \land (source_{h}^{t} \leftrightarrow new_{h}^{t-1}) \land (source_{h}^{t} \leftrightarrow new_{h}^{t-1}) \land (source_{h}^{t} \leftrightarrow new_{h}^{t-1}) \land (source_{h}^{t} \leftrightarrow new_{h}^{t-1}) \land (source_{h}^{t} \leftrightarrow new_{h}^{t-1}) \land (source_{h}^{t} \leftrightarrow new_{h}^{t-1}) \land (source_{h}^{t}
$$

J. Fernandez, D. Longin, E. Lorini, F. Maris An introduction to cognitive planning Jun. 17, 2022 75/99

# **RU** Core belief base (successor state axioms)

### ■ Computation of a future state:

$$
\Sigma_{c}^{ssa} = \bigcup_{t \in TIME^{*}} \left\{ \bigwedge_{x \in CARDS} (pos_{x,p}^{t} \land \neg posFA_{\{x\}}^{t} \land \text{colFA}_{\emptyset}^{t} \land \text{hintFA}_{\emptyset}^{t}), \qquad (SSA4)
$$
\n
$$
\bigwedge_{x \in CARDS} (col_{x,c}^{t} \land \neg \triangle_{m} col_{x,c}^{t-1} \rightarrow posFA_{\emptyset}^{t} \land \text{colFA}_{\{x\}}^{t} \land \text{hintFA}_{\emptyset}^{t}), \qquad (SSA5)
$$
\n
$$
\bigwedge_{x \in CORDS} (active_{h}^{t} \land \neg active_{h}^{t-1} \rightarrow posFA_{\emptyset}^{t} \land \text{colFA}_{\emptyset}^{t} \land \text{hintFA}_{\{h\}}^{t}), \qquad (SSA6)
$$
\n
$$
\bigwedge_{h \in HINTS} (mark_{x,h}^{t} \land \neg mark_{x,h}^{t-1} \rightarrow posFA_{\emptyset}^{t} \land \text{colFA}_{\emptyset}^{t} \land \text{hintFA}_{\{h\}}^{t}) \bigg\} \qquad (SSA7)
$$
\n
$$
x \in CARDS
$$
\n
$$
h \in HINTS
$$
\n
$$
\{SSA = S \}
$$
\n
$$
\{SSA = S \}
$$

J. Fernandez, D. Longin, E. Lorini, F. Maris An introduction to cognitive planning Jun. 17, 2022 76/99

Part 4 - Application to the Yōkai game Logical modeling of Yōkai

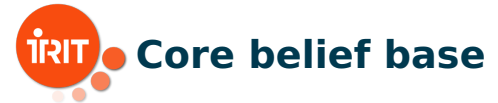

#### Finally:  $\mathcal{L}_{\mathcal{A}}$

 $\Sigma_c = \Sigma_c^{ic} \cup \Sigma_c^{ssa}$ 

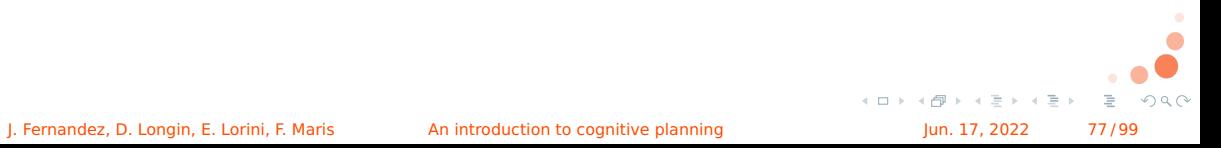

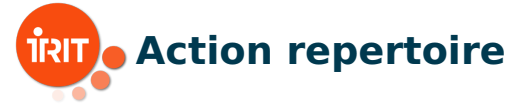

## $\blacksquare$   $ACT \subseteq EVT$  of agent m is defined as follows:

 $+\mathfrak{m}^{\mathsf{col}^t_{x,c}} \quad \stackrel{\rm def}{=} \quad +^t_{\mathfrak{m}} \Big(\, col^t_{x,c} \wedge \triangle_{\mathfrak{m}} \, col^t_{x,c} \wedge$  $(\triangle_{\mathfrak{h}}^t \quad \bigvee \quad \triangle_{\mathfrak{m}} col_{x,c'}^t) \wedge \triangle_{\mathfrak{h}}^t \; now^{\geq t}$ c ′∈COLORS  $+\_{\mathfrak m}^{\mathsf{pos} t_{x,p}} \quad \stackrel{\rm def}{=} \quad +_\mathfrak m^t \Big(\mathit{pos}^t_{x,p} \wedge \triangle_{\mathfrak m} \mathit{pos}^t_{x,p} \wedge \triangle^t_{\mathfrak h} \mathit{pos}^t_{x,p} \wedge \triangle^t_{\mathfrak h} \mathit{now}^{\geq t} \Big)$  $+\frac{1}{n}$  activet  $\bigwedge^t \triangleq +\frac{t}{n} \Big($  activet  $\bigwedge^t \triangleq \bigwedge^t$  activet  $\bigwedge^t \triangleq \bigwedge^t$  now  $\geq t$   $\Big)$  $+\underset{m}{\text{markHint}}_{x,h}^{t}, \quad \overset{\text{def}}{=}\quad +\underset{m}{\text{t}}\Big(\, \underset{m}{\text{mark}}_{x,h}^{t}\wedge \triangle_{\mathfrak{m}}\, \underset{mark_{x,h}^{t}}{\text{mark}}\wedge \triangle_{\mathfrak{h}}^{t}\, \underset{mark_{x,h}^{t}}{\text{}}\wedge \triangle_{\mathfrak{h}}^{t}\, \underset{mow^{\geq t}}{\text{t}}\Big)$ 

J. Fernandez, D. Longin, E. Lorini, F. Maris An introduction to cognitive planning Jun. 17, 2022 78/99

 $QQQ$ 

 $(0 \times 10^{-11} \text{ s})$ 

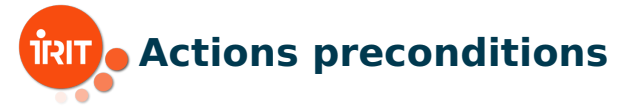

$$
\mathcal{P}(+_{m}^{\text{col}_{x,c}}) \stackrel{\text{def}}{=} now^{=t} \wedge \Box_{m} \bigwedge_{h \in HINTS} \neg mark_{x,h}^{t}
$$
\n
$$
\mathcal{P}(+_{m}^{\text{post},p}) \stackrel{\text{def}}{=} now^{=t} \wedge \Box_{m} \bigwedge_{h \in HINTS} \neg mark_{x,h}^{t} \wedge \Box_{m} legMov_{x,p}^{t}
$$
\n
$$
\mathcal{P}(+_{m}^{\text{earthnt}_{h}^{t+1}}) \stackrel{\text{def}}{=} now^{=t}
$$
\n
$$
\mathcal{P}(+_{m}^{\text{markHint}_{x,h}^{t+1}}) \stackrel{\text{def}}{=} now^{=t} \wedge \Box_{m} active_{h}^{t} \wedge \bigvee_{c \in h} \Box_{m} col_{x,c}^{t} \wedge \Box_{m} \bigwedge_{h' \in HINTS} \neg mark_{x,h'}^{t}
$$
\n
$$
\mathcal{P}(+_{m}^{\text{markHint}_{x,h}^{t+1}}) \stackrel{\text{def}}{=} now^{=t} \wedge \Box_{m} active_{h}^{t} \wedge \bigvee_{c \in h} \Box_{m} col_{x,c}^{t} \wedge \Box_{m} \bigwedge_{h' \in HINTS} \neg mark_{x,h'}^{t}
$$
\nJ.1.1.2022, J.24999

# **Goals modeling (observe a card around** X**)** TISIT

### goal = motivational attitude for action.

 $X \subseteq \text{CARS}: 1 \leq |X| \leq 3$ , a set of cards of the same color,

$$
\alpha_{obsArrowndCards(X)}^{t} \stackrel{\text{def}}{=} \bigvee_{x' \in CARDS} \left( \left( \bigwedge_{c \in COLORS} \neg \triangle_{\mathfrak{m}} col_{x',c}^{t} \right) \land \right)
$$
\n
$$
\mathsf{nbgCards}_{X \cup \{x'\}}^{t} \land \left( \bigvee_{c \in COLORS} \triangle_{\mathfrak{m}} col_{x',c}^{t+1} \right) \right)
$$
\n
$$
\mathcal{P}_{g}(\alpha_{obsArrowndCards(X)}^{t}) \stackrel{\text{def}}{=} \mathsf{nbgCards}_{X}^{t}
$$

 $\rightarrow$   $\equiv$   $\rightarrow$ 

J. Fernandez, D. Longin, E. Lorini, F. Maris An introduction to cognitive planning Jun. 17, 2022 80/99

Part 4 - Application to the Yōkai game Logical modeling of Yōkai

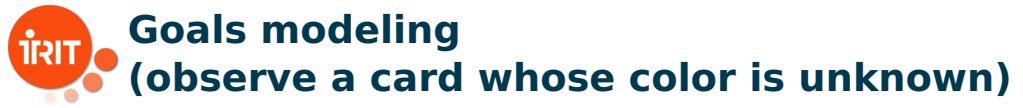

Let  $x \in \text{CARS}$ :

 $\alpha_{\textit{obsUnknownColorCard}(x)}^{t} \quad \stackrel{\text{def}}{=} \quad \bigvee \quad \bigtriangleup_{\mathfrak{m}} \textit{col}_{x,c}^{t+1}$  $V \qquad \cdots \qquad \cdots$ <br>c∈COLORS  $\mathcal{P}_g(\alpha^t_{obsUnknownColorCard(x)})$  def  $\bigwedge$   $\neg \bigtriangleup_{\mathfrak{m}} col_{x,c}^t$ c∈COLORS

J. Fernandez, D. Longin, E. Lorini, F. Maris An introduction to cognitive planning Jun. 17, 2022 81/99

 $A \cup B \rightarrow A \cup B \rightarrow A \cup B \rightarrow A \cup B \rightarrow A$ 

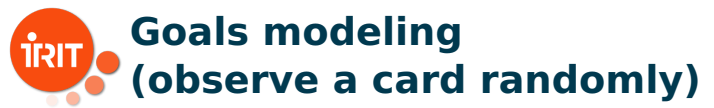

# Default goal for moving ( $x \in \text{CARS}$ ):

$$
\alpha_{obsRandomly(x)}^t \stackrel{\text{def}}{=} \bigvee_{c \in COLORS} \triangle_m col_{x,c}^{t+1}
$$

$$
\mathcal{P}_g(\alpha_{obsRandomly(x)}^t) \stackrel{\text{def}}{=} \top
$$

J. Fernandez, D. Longin, E. Lorini, F. Maris An introduction to cognitive planning Jun. 17, 2022 82/99

押 トラミトラミト

4 0 8 4

 $QQQ$ 

# **How to manage the different goal?**

- With meta algorithms generating an ordered list of goals  $\mathsf{getSubsetsGtLeq}(X,\tau_m,\tau_M)=\{X'\in 2^X: \tau_m<|X'|\leq \tau_M\}$
- 1: **function** tryToObserve $(S, \alpha_g^t)$
- $2:$  success  $\leftarrow$  false
- 3: **while** S ̸= ∅ && ! success **do**
- 4:  $x \leftarrow \text{pop}(S)$
- 5: **if**  $\mathcal{P}_g(\alpha_{g(x)}^t)$  then
- 6:  $success \leftarrow \text{checkPlan}(\alpha_{g(x)}^t)$
- 7: **end if**
- 8: **end while**
- 9: **return** success

1:  $\triangleright$  Parameters computation for  $\alpha^t_{\mathit{obsArrowdCards}(X)}$ 2: *S* ← { }

3: **for all** c ∈ COLORS **do**

4: 
$$
X_c \leftarrow \{x \in \text{CARDS} : \triangle_{\mathfrak{m}} \text{col}_{x,c}^t \in \Sigma_f\}
$$

5:  $S \leftarrow S \cup \mathsf{getSubsetsGtLeq}(X_c, 0, |X_c|)$ 

#### 6: **end for**

7:  $S' \leftarrow$  sortByDecreasingSize(S)

8:  $\triangleright \forall X_i, X_{i+1} \in S', |X_i| \geq |X_{i+1}|$ **KOLKAR KELKEL EL VAN** J. Ferdan **Cend 1. Longin, E. Longin, E. Maris** An introduction to cognitive planning Jun. 17, 2022 83/99

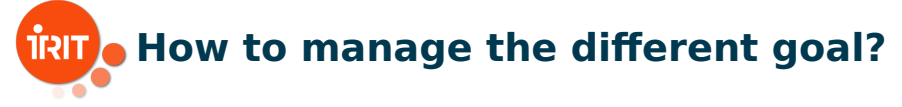

- 1: **if** !tryToObserve(S ′ , α<sup>t</sup> obsArroundCards ) **then**
- 2:  $X \leftarrow \{x \in \text{CARDS} : \exists c \in \text{COLORS}, \triangle_{\mathfrak{m}} \text{col}_{x,c}^t \in \Sigma_f\}$
- 3:  $X' \leftarrow \text{CARS} \setminus X$   $\triangleright$  The set of cards whose color is unknown
- 4: **if** !tryToObserve $(X', \alpha_{obsUnknownColorCard}^t)$  then
- 5: tryToObserve $(CARDS, \alpha_{obsRandomly}^t)$
- 6: **end if**
- 7: **end if**

J. Fernandez, D. Longin, E. Lorini, F. Maris An introduction to cognitive planning Jun. 17, 2022 84/99

 $\mathbb{B} \rightarrow \mathbb{R} \oplus \mathbb{R}$ 

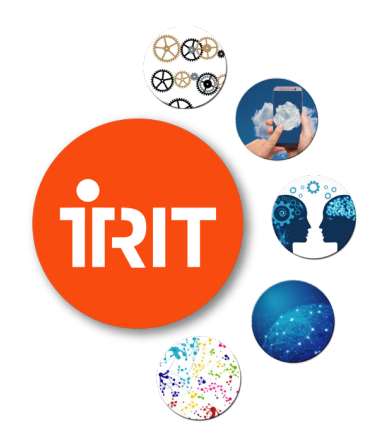

# **Part 4 - Application to the Yokai game ¯**

Implementation

メロト メ都ト メミト メミト

 $2Q$ 

- 로

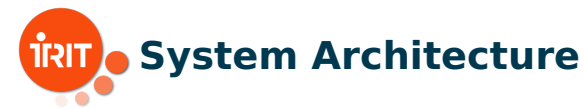

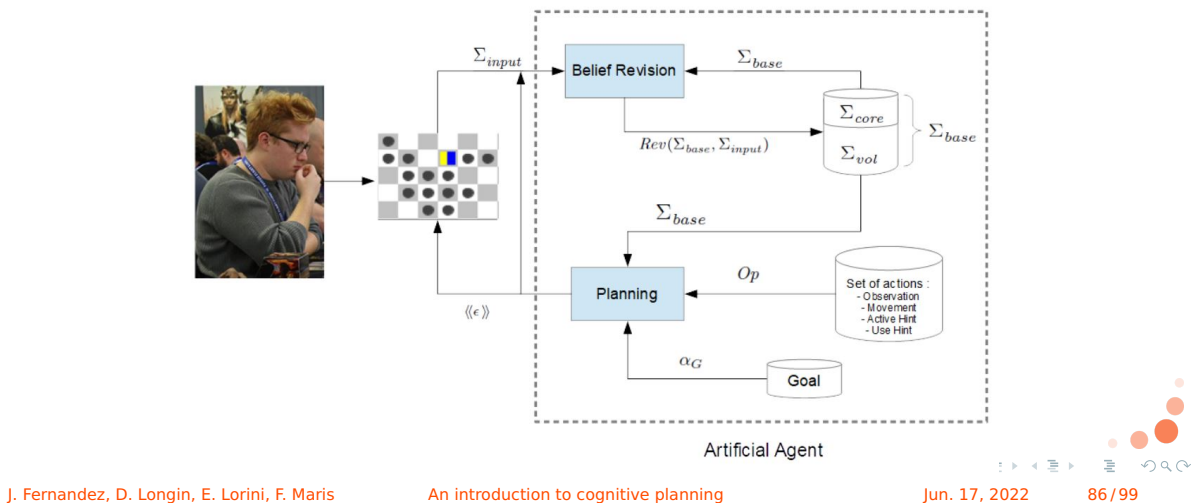

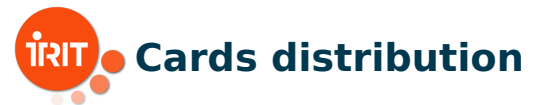

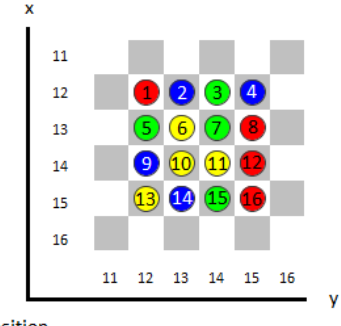

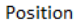

#### Source code: <https://github.com/iritlab/yokai>

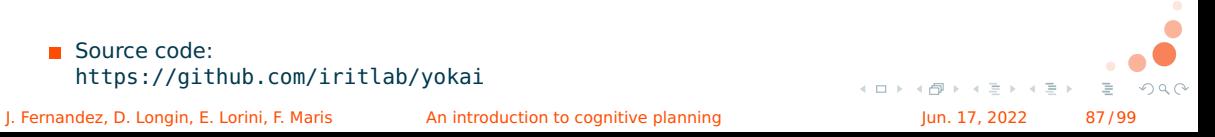

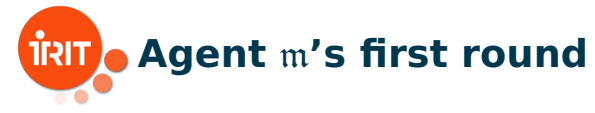

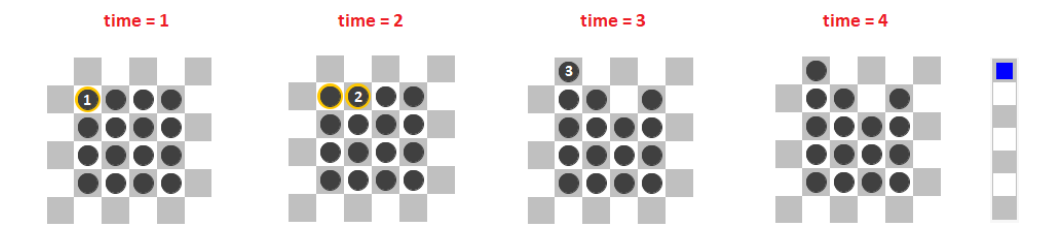

1: col 1 R t4 and tm col 1 R t4 and (th tm col 1 G t4 or th tm col 1 Y t4 or th tm col  $1$  B t4 or th tm col  $1$  R t4 ) 2: col 2 B t4 and tm col 2 B t4 and (th tm col 2 G t4 or th tm col 2 Y t4 or th tm col 2 B t4 or th tm col 2 R t4 ) 3: pos 3 p 11 12 t4 and tm pos 3 p 11 12 t4 and th\_pos 3 p  $\overline{11}$   $\overline{12}$  t4 4: act 1 t4 and tm act 1 t4 and th act 1 t4

 $\Sigma_m$  at time point 4

J. Fernandez, D. Longin, E. Lorini, F. Maris An introduction to cognitive planning Jun. 17, 2022 88/99

 $\equiv$   $\Omega Q$ 

イロト イ押 トイミト イヨト

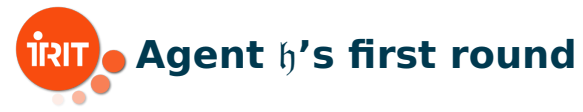

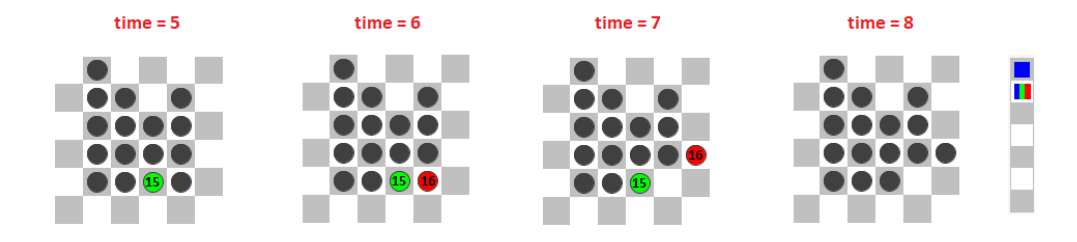

5: ( th\_col\_15\_R\_t8 or th\_col\_15\_G\_t8 or th\_col\_15\_Y\_t8 or th\_col\_15\_B\_t8 ) 6: (th\_col\_16\_R\_t8 or th\_col\_16\_G\_t8 or th\_col\_16\_Y\_t8 or th\_col\_16\_B\_t8) 7: pos\_16\_p\_14\_16\_t8 and tm\_pos\_16\_p\_14\_16\_t8 and th\_pos\_16\_p\_14\_16\_t8 8: act 6 t8 and tm act 6 t8 and th\_act 6 t8

 $\Sigma_m$  at time point 8

J. Fernandez, D. Longin, E. Lorini, F. Maris An introduction to cognitive planning Jun. 17, 2022 89/99

È.

 $QQQ$ 

 $\mathcal{A} \cap \mathcal{A} \rightarrow \mathcal{A} \oplus \mathcal{A} \rightarrow \mathcal{A} \oplus \mathcal{A}$ 

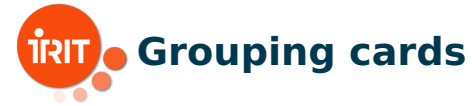

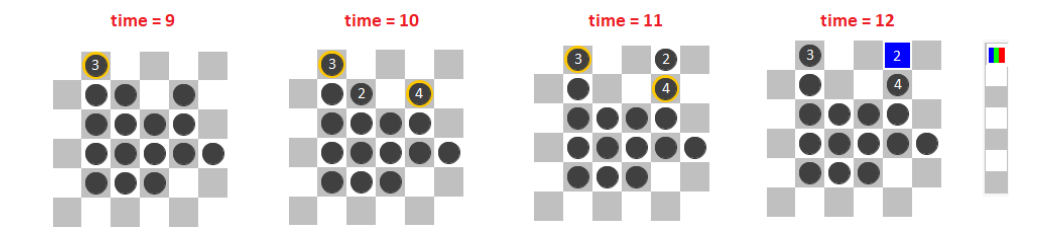

. 2: col 2 B t10 and tm col 2 B t10 and (th tm col 2 G t10 or th tm col 2 Y t10 or th tm col 2 B t10 or th tm col 2 R t10  $)$ 

. 9: col 3 G t10 and tm col 3 G t10 and (th tm col 3 G t10 or th\_tm\_col\_3 Y t10 or th tm col  $3B$  t10 or th tm col  $3R$  t10 ) 10: col 4 B t10 and tm col 4 B t10 and (th tm col 4 G t10 or th tm col 4 Y t10 or th tm col 4 B t10 or th tm col 4 R t10  $)$ 

J. Fernandez, D. Longin, E. Lorini, F. Maris An introduction to cognitive planning Σ<sup>m</sup> at time point 10 Jun. 17, 2022 90 / 99

 $QQ$ 

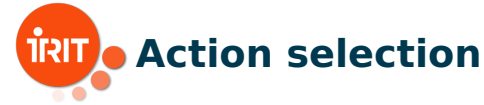

```
( not ( [m] (
not tm_col_5_G_t10 and
not tm_col_6_Y_t10 and
.
col 1 R t10 and tm col 1 R t10 and (th tm col 1 G t10 or th_tm_col 1 Y t10 or th_tm_col_1_B_t10 or th_tm_col_1_R_t10) and
col^2B_tt10 and tm<sup>-col-2-B</sup>t10 and (th_tm<sup>-col-2-G-t10 or th_tm-col-2-Y<sup>-t10</sup> or th_tm-col<sup>-2</sup>B<sup>+10</sup> or th_tm<sup>-</sup>col<sup>-2</sup>R<sup>+10</sup> ) and</sup>
act^-1^-t\overline{10} and tm act^-1^-t\overline{10} and th_act_\overline{1} t10 and
.<br>; ; SSA11
((pos 2 p 11 15 t11 and not pos 2 p 11 15 t10) \Rightarrow((pos<sup>1</sup> p<sup>12</sup><sub>12</sub> t11 <\Rightarrow pos<sup>1</sup> p<sup>12</sup><sub>12</sub> t10 and (( pos<sup>3</sup> p<sup>11</sup><sub>12</sub> t11 <\Rightarrow pos<sup>3</sup> p<sup>11</sup><sub>12</sub> t10 and
((pos<sup>-4-p-12</sub>-15<sup>-</sup>t11 <\Rightarrow pos<sup>-4-p-12-15-t10</sub>) and ((pos-5-p<sup>-13-12-t11 <\Rightarrow pos-5-p<sup>-13-12-t10</sup>) and</sup></sup></sup>
((pos 6 p 13 13 t11 \leq z) pos 6 p 13 13 t10 )) )).
= \ge (Im] now t10 and Im] (not mark 2 1 t10 and not mark 2 2 t10 and
            not mark 2, 3, t10 and not mark 2, 4, t10 and not mark 2, 5, t10 and
            not mark 2\overline{6} t10 and not mark 2\overline{7} t10) and
     plus ( pos 2 p \overline{11} \overline{15} t11 and tm pos \overline{2} p \overline{11} 15 t11 and th pos 2 p 11 15 t11,
           \frac{1}{2} [m] ( \frac{1}{2} pos \frac{1}{2} 11 and pos \frac{1}{4} pos \frac{1}{2} 15 t11) or ( pos \frac{1}{2} p \frac{1}{2} \frac{1}{4} t11 and pos 4 p 12 15 t11 ) or
           ( pos_2 p_12_16_t11 and pos_4 p_12_15_t11) or ( pos_4 p_11 13_t11 and pos_2 p_12_13_t11) or
           (pos 4 p 12 14 t11 and pos 2 p 12 13 t11 )) )) )Planning formula for grouping blue cards 2 and 4
                                                                                                                             イロト イ押 トイモト イモト
                                                                                                                                                                 \mathbb{R}^nOQ
```
J. Fernandez, D. Longin, E. Lorini, F. Maris **An introduction to cognitive planning Jun. 17, 2022** 91/99

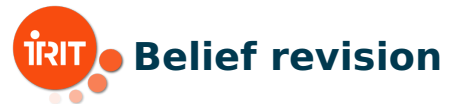

**Integrity constraint ICP2** 

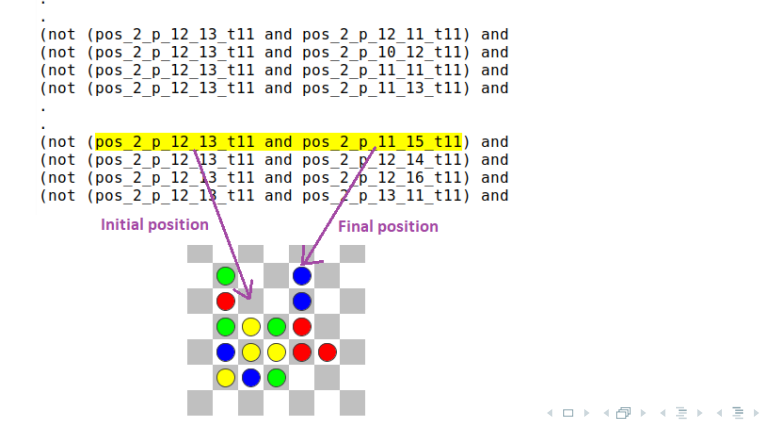

J. Fernandez, D. Longin, E. Lorini, F. Maris An introduction to cognitive planning Jun. 17, 2022 92/99

 $QQQ$ 

重

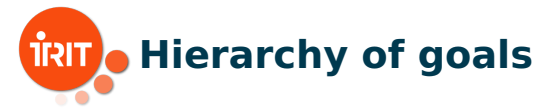

Sets of cards known by the machine:

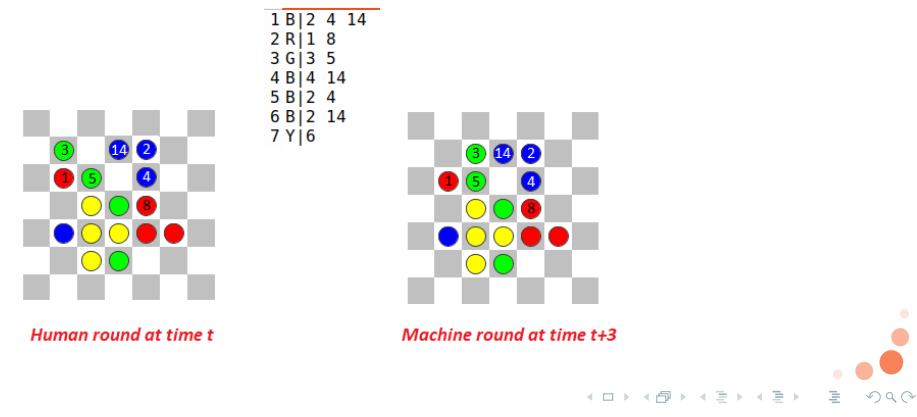

J. Fernandez, D. Longin, E. Lorini, F. Maris An introduction to cognitive planning Jun. 17, 2022 93/99

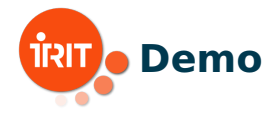

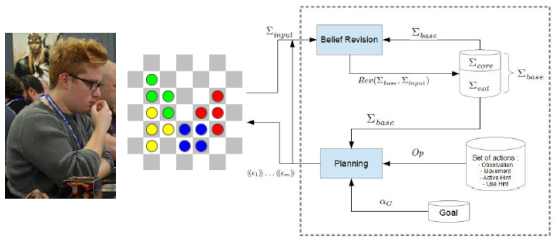

**Artificial Agent** 

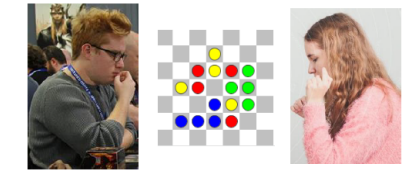

 $h - m$  h - h  $\equiv$  940 メロトメ 御 トメ ミトメ ミト

J. Fernandez, D. Longin, E. Lorini, F. Maris An introduction to cognitive planning Jun. 17, 2022 94/99

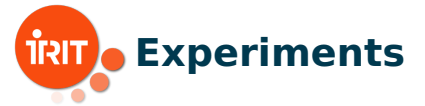

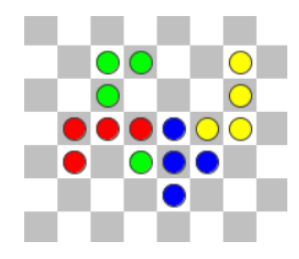

Case 01 - Failed game

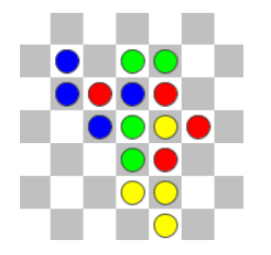

Case 02 - Failed game

#### **Figure: Two different scenarios when players lost the game**  $\leftarrow$   $\Box$   $\rightarrow$  $\exists x \in \{x, y\}$ E  $QQQ$ J. Fernandez, D. Longin, E. Lorini, F. Maris An introduction to cognitive planning Jun. 17, 2022 95/99

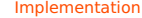

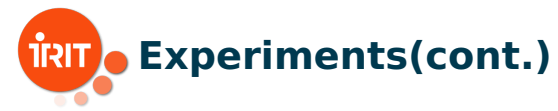

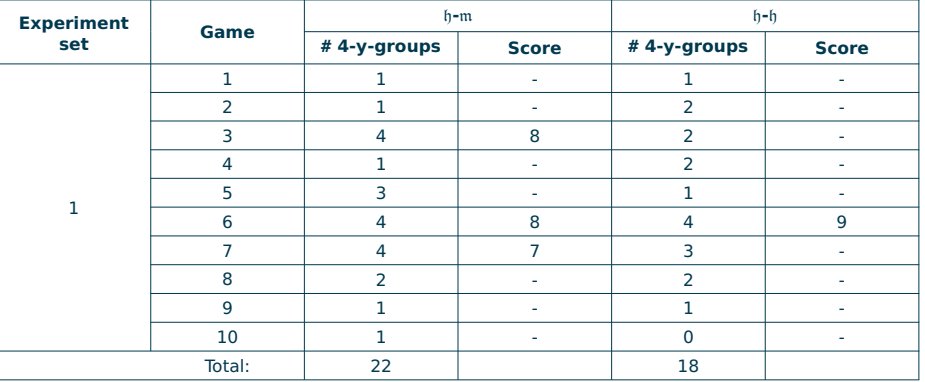

#### **Table: Total # 4-y-groups in experiment set 1**

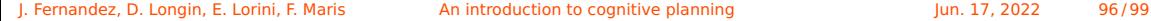

 $\left\vert \cdot\right\vert \equiv\left\vert \cdot\right\vert$ 

 $4.12 + 4$ 

 $OQ$ 

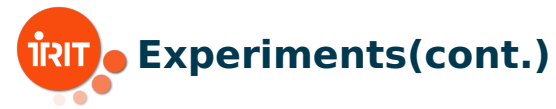

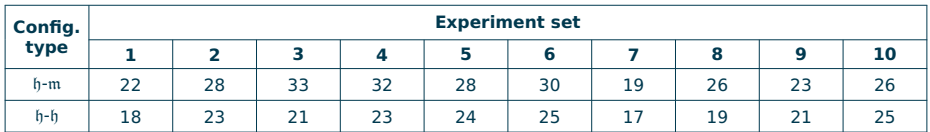

#### **Table: Total # 4-y-groups by experiment set**

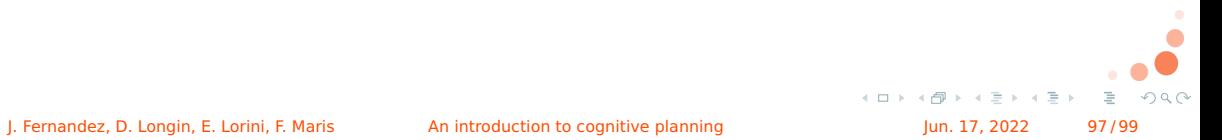

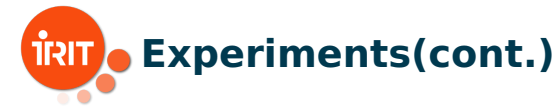

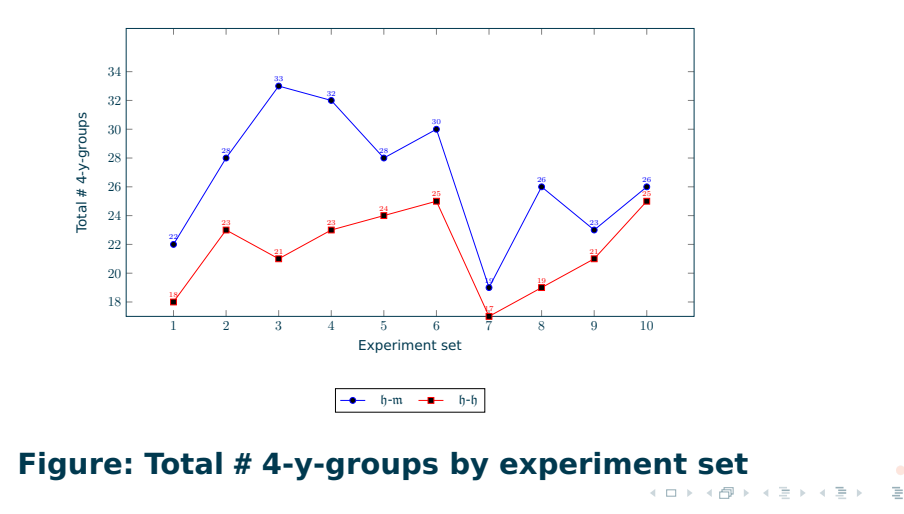

J. Fernandez, D. Longin, E. Lorini, F. Maris An introduction to cognitive planning Jun. 17, 2022 98/99

 $QQQ$ 

Bibliography

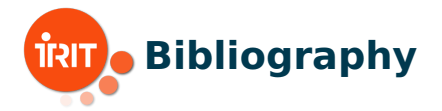

#### F Griffon, J. (2019). Règles du jeu de Yōkai. [https://www.play-in.com/pdf/rules\\_games/yokai\\_regles\\_fr.pdf](https://www.play-in.com/pdf/rules_games/yokai_regles_fr.pdf).

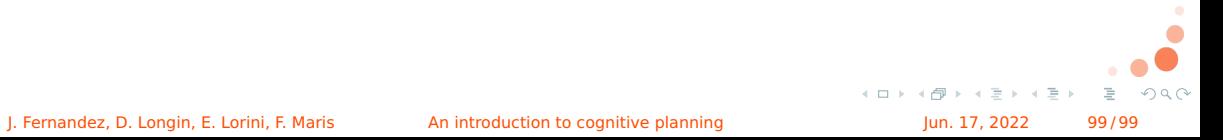